الجـــمـــهوريـــــة الجزائريـــة الديمقــــــراطيــة الشــــعـــبية

République Algérienne Démocratique et Populaire Ministère de l'Enseignement Supérieur et de la Recherche Scientifique

## UNIVERSITE DE TLEMCEN

Faculté des Sciences de la Nature et de la Vie et Sciences de la Terre et de l'Univers

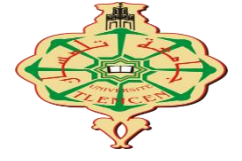

## **Département De Biologie**

*Laboratoire de la Microbiologie Appliquée à l'agro-Alimentaire, Au Biomédical et à l'Environnement*

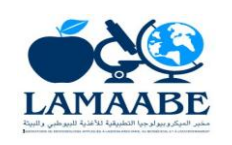

# MÉMOIRE

## Présenté par : **MRABET Khadoudja Amal**

*En vue de l'obtention du :*  **Diplôme de MASTER** En Microbiologie et contrôle qualité.

## **Thème**

## **Contrôle de l'air et de la surface des postes de sécurité microbiologique et application de la méthode AMDEC**

Soutenu le **24 Septembre 2019**, devant le jury composé de :

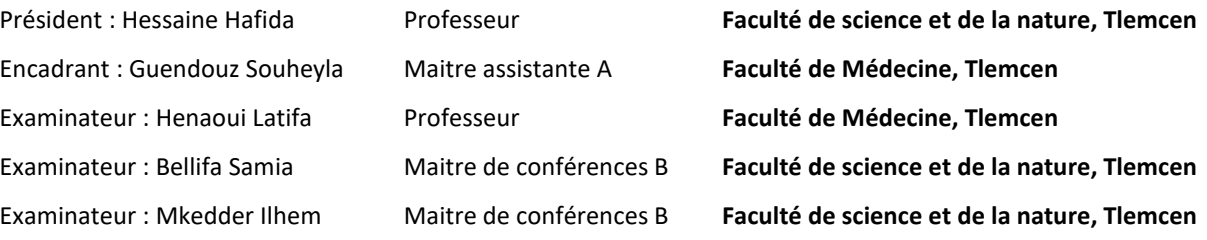

**Année universitaire 2018/2019**

الكاتب : مرابط خدوجة أمال

**الملخص** :

ا**لعنوان** : مراقبة الهواء وسطح مراكز الأمان في علم الأحياء المجهري و تطبيق طريقة AMDEC

لقد تم عملنا في مخبر LAMAABE وفي مخبر صيدلية جالينيكبتلمسان خلال مدة تقدر بسبعة أشهر من أجل وضع مراقبة علم الأحياء المجهري و سطح مراكز الأمان للعمل والهواء PSM تحليل المخاطر تم القيام به للكشف عن أوضاع الفشل المحتملة لتلاعب رقابة علم الأحياء المجهري نحت AMDECوآقتراح الإجراءات الصحيحة .

إن مراقبة علم الأحياء المجهرية قد تحقق عن طريق أخذ عينات الهواء من خمس نقاط PSM مختلفة بواسطة طريقة الترسيب. المراقبة قد تمت بأستراحة وبنشاط .مراقبة الواجهات قد تمت بنشاط من خلال طريقة المسح ، وبالنسبة ل PSM لسطح غير مثقب كنا قد عرفنا خمس نقاط للمسح ، وبخصوص PSM لدينا ست نقاط للتحليل.

تحليل المخاطر AMDEC جعلتنا نتأكد من مكانة تحليل علم الأحياء المجهري للهواء وأسطح PSMنزيادة الكشف عن تلوث المواد عند التحليل والتي تشوه نتائج المراقبة . نتائج رقابة علم الأحياء المجهري جعلتنا من الممكن أن نوصي بضرورة مراقبة الهواء والسطحيات بنشاط من خلال تطبيق إجراء للتحقق من صحته .

**الكلمات المفتاحية**

AMDEC - انخهىد انًجهزي – انخهىد انًُعكس – انًزاقبت - PSM

#### **Résumé**

### **Titre : Contrôle de l'air et de surface des postes de sécurité microbiologique et application de la méthode AMDEC**

Notre travail a été réalisé au laboratoire LAMAABE et laboratoire de pharmacie galénique de TLEMCEN, pendant une durée de 7 mois dans le but de mettre en place un contrôle microbiologique des surfaces de travail et de l'air des PSM. Une analyse de risque AMDEC a été effectuée afin de détecter les modes de défaillance possibles d'une manipulation de contrôle microbiologique sous PSM et proposer des actions correctives et préventives.

Le contrôle microbiologique est réalisé en effectuant des prélèvements d'air au niveau de 5 points différents avec la méthode de sédimentation. Le contrôle est réalisé en repos et en activité. Le contrôle des surfaces est réalisé en activité par méthode d'écouvillonnage. Pour les PSM à surface non perforée nous avons défini 5 points d'écouvillonnage, et pour les PSM à surface perforée nous avons 6 points d'analyse.

L'analyse de risque AMDEC nous a permis de confirmer la place de l'analyse microbiologique de l'air et des surfaces des PSM afin d'augmenter la détectabilité d'une contamination du produit au moment de l'analyse et qui faussera les résultats du contrôle. Les résultats du contrôle microbiologique nous ont permis de recommander le contrôle de l'air et des surfaces en activité en appliquant une procédure préalablement validée.

**Mots clés :** AMDEC, Biocontamination, Contamination croisée, Contrôle, PSM.

#### **Summary**

#### **Title**: **The air control of the micribiologied security of post surface and the application of FMECA method**

Our work was conducted in the laboratory LAMAABE and galenic pharmaceutical laboratory of TLEMCEN, during a period of 7 months in order to set up a microbiological control of the working surfaces and the air of the PSM. A risk analysis FMECA has been performed to detect the possible failure modes of microbiological control manipulation under PSM and propose corrective and preventive actions. Microbiological control is performed by taking air samples at 5 different points of time with the sedimentation method. The control is then carried out in both rest and in activity. The surface control is performed in activity by swabbing method. For non-perforated PSM we have defined 5 swab points, and for PSM with perforated surface we have 6 points of analysis. The FMECA risk analysis allowed us to confirm the role of the microbiological analysis of the air and the surfaces of the PSM in order to increase the detectability of a contamination of the product at the time of the analysis and which will distort the results. The results of the microbiological control allowed us to recommend the control of air and surfaces in activity by applying a previously validated procedure.

**Key words**: FMECA, Biocontamination, Cross Contamination, Control, PSM.

## *Remerciement*

### **Merci à Docteur GUENDOUZ Souhila, Maitre assistante en pharmacie galénique de la faculté de médecine de Tlemcen**

D'avoir donné à ce travail un sens pédagogique et culturelle.

Ce fut un grand honneur pour moi d'être encadrée par une enseignante telle que vous, tant pour vos qualités professionnelles incontestables que pour votre soutien. J'ai apprécié l'étendue de vos connaissances.et votre expérience dans l'univers de la pharmacie galénique

Veuillez trouver ici, cher maitre assistante, le témoignage de ma profonde gratitude et mon grand respect.

### **Merci à Pr Hessaine, directrice de laboratoire LAMAABE, Professeur en microbiologie à la faculté de Tlemcen**

Je vous remercie chaleureusement d'avoir accepté de présider notre jury.

J'ai bénéficié de votre aide et J'ai admiré en vous, vos grandes qualités humaines et professionnelles de savoir et de savoir-faire.

#### **Merci à Pr HENAOUI Latifa, Professeur en épidémiologie à CHU Tlemcen**

Vous êtes la personne qui a réussi à m'inspirer à me donner confiance en moi; mais aussi qui a réussi à me donner envie d'apprendre. Vous êtes comme une deuxième mère pour moi; je serai très reconnaissante et pour tout ce que vous avez fait pour moi.

#### **Merci à Dr BELLIFA.S, maitre de conférences B**

« La valeur d'un enseignant se mesure à la qualité de ses leçons » je dois dire que la passion pour votre travail et pour la Microbiologie est contagieuse .ça été un honneur pour moi de vous avoir comme jury.

#### **Merci à Dr MEKEDDER.I, maitre de conférence B**

Je vous remercie chaleuresement d'avoir accepter d'examiner mon travail.

#### **A Monsieur BENAMMAR Chahid, Chef de département de Biologie**

Votre travail est stressant ; vous ne comptez plus les heures et pourtant vous avez toujours été attentive et compréhensive. Je vous remercie pour votre engagement à moncoté et votre soutien tout le long de cette année.

### **A Madame SOULIMANE Amal ; Doyen de la faculté de SNV, A Mr BELYAKOUBI; Vice doyen de la faculté de SNV, A madame BELARBI Meriem Ex vice doyen de la graduation, et à Madame Malek ; responsable de master Microbiologie et contrôle de qualité.**

Je tenais à vous dire « Merci » sincère pour vos conseils et votre aide si précieuse. J'ai voulu que vous sachiez que je n'oublierai jamais ce que vous avez fait pour moi et que cette année ne sera jamais spécial si je vous ai pas connu.

# **Dédicaces**

Par la grâce de Dieu Le tout-puissant et les personnes qui m'ont aidé, j'ai pu réaliser ce modeste travail, que je dédie en particulier à mes très chers parents qui ont toujours cru en moi, je dois dire que sans leurs soutien et leurs générosité ; je ne deviendrai jamais ce que je suis maintenant. Pour vous cher papa et chère maman vous êtes le symbole de la bonté par excellence, la source de tendresse et l'exemple de dévouement qui n'a pas cessé de m'encourager .tous les mots du monde ne sauraient exprimer l'immense amour que je vous porte, ni la profonde gratitude que je vous témoigne pour tous les sacrifices que vous m'avez jamais cessé de consentir. Vos prières m'ont été un grand secours.

Je vous rends hommage par ce modeste travail en guise de ma reconnaissance éternelle et de mon infini amour.

Que dieu tout puissant vous garde et vous procure santé, bonheur et longue vie pour que vous demeuriez le flambeau illuminant le chemin de vos enfant et vos petits-enfants.

A mes grands-parents puisse Dieu tout puissant vous accorder sa clémence, sa miséricorde et vous accueillir dans son saint paradis.

A mes frères Amine, Lokman et mon chouchou adoré Youcef, je ne peux exprimer à travers ces lignes mes sentiments d'amour et de tendresse envers vous. Puisse l'amour et la fraternité nous unissent à jamais.

Je vous dois tant de respect et de reconnaissance, je vous adore.

À toute ma famille, je vous dédie ce travail en témoignage de mon amour et mon attachement.

En fin, je dédie ce travail à tous mes amis, mes collègues les pharmaciens promo 2017, mes enseignants depuis le primaire jusqu'aux études supérieurs.

MRABET.A

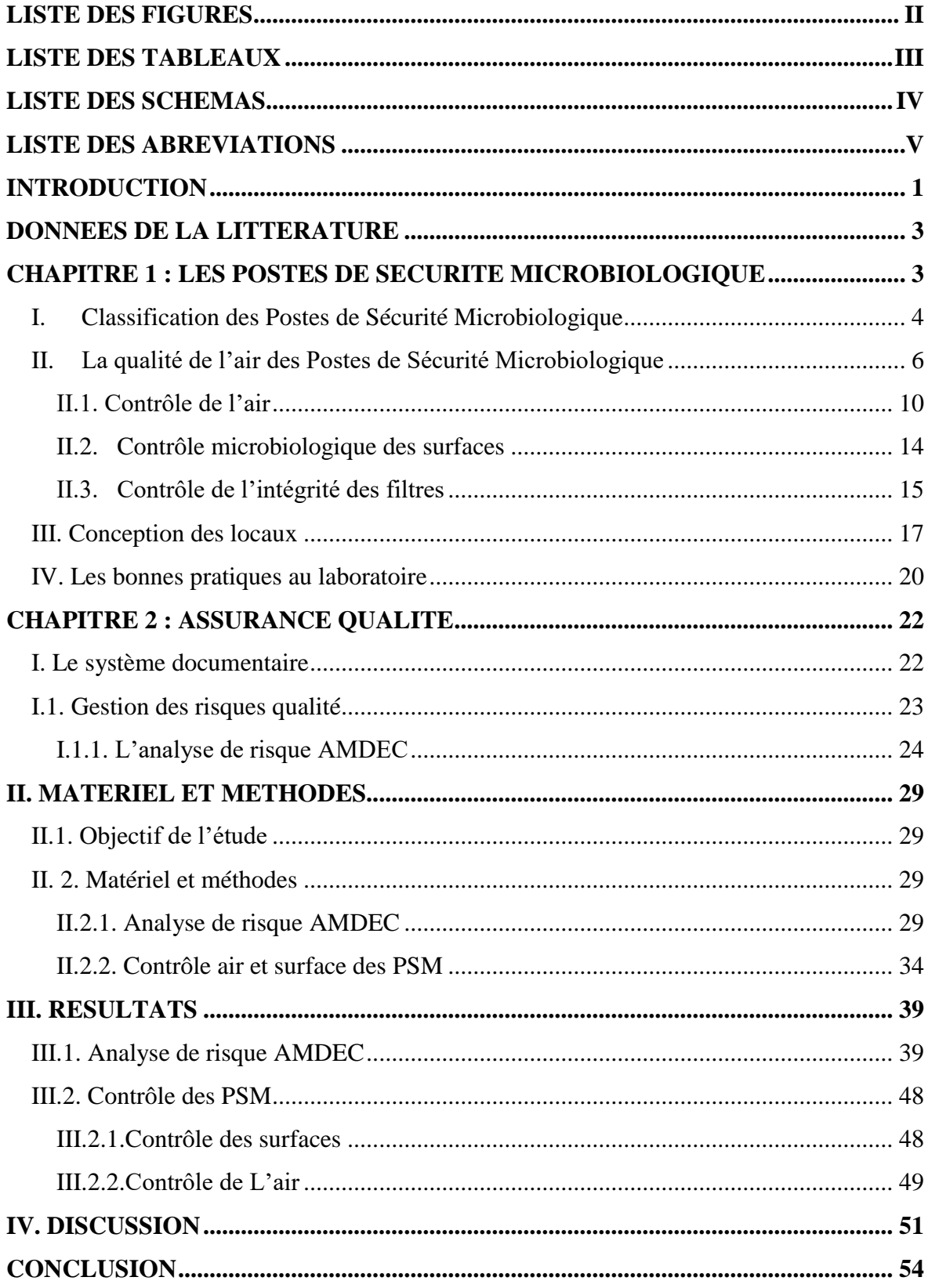

# Sommaire

# **Liste des figures**

<span id="page-7-0"></span>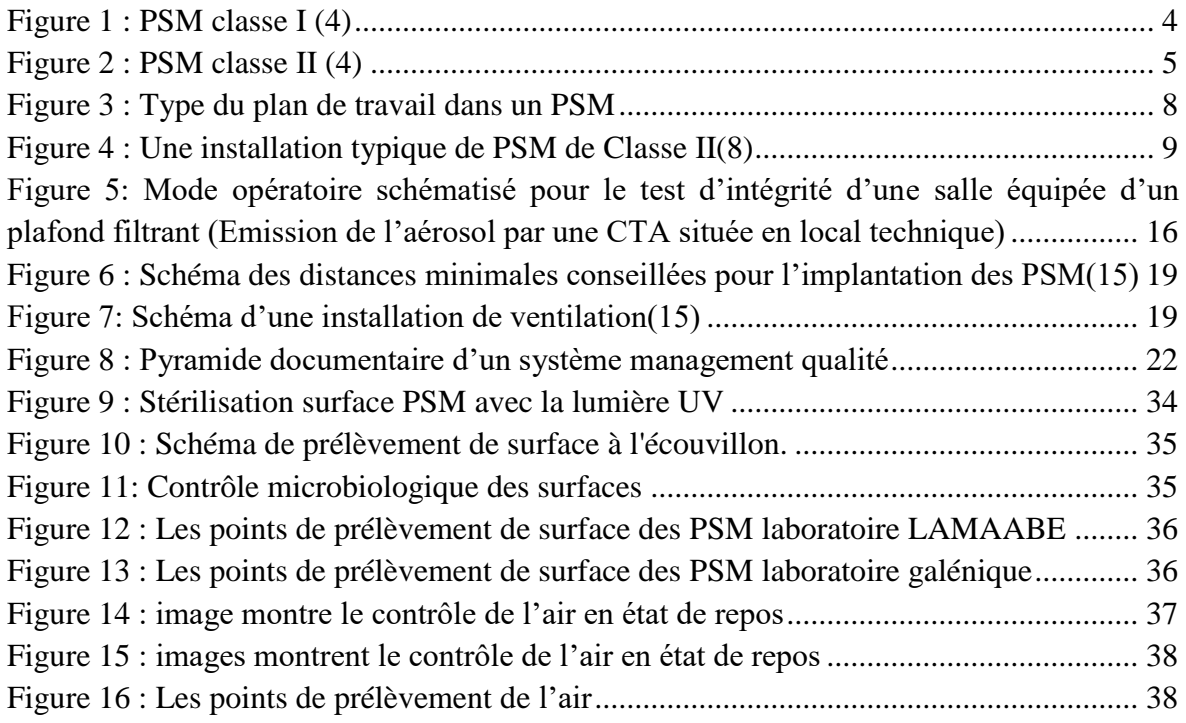

# **Liste des tableaux**

<span id="page-8-0"></span>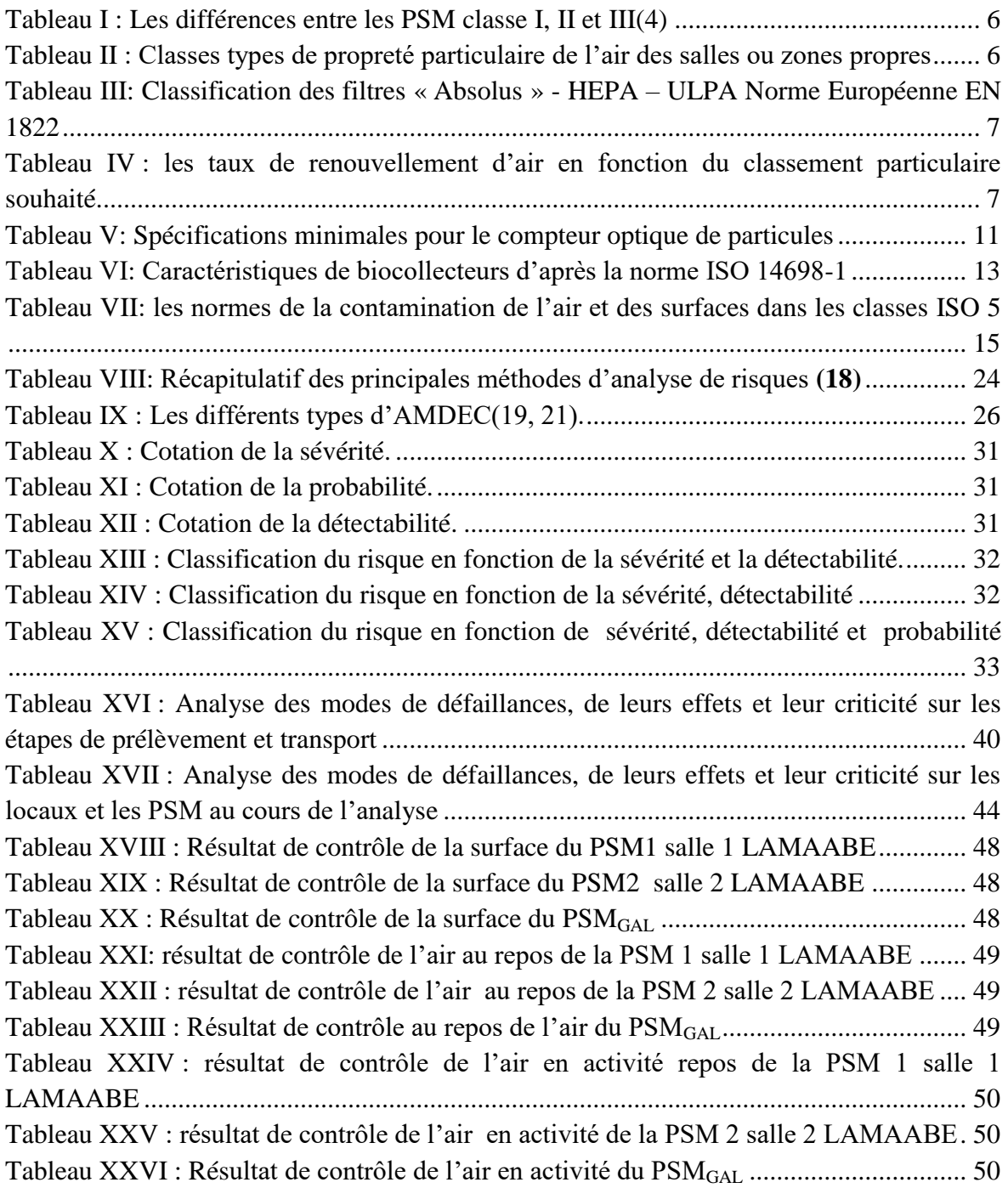

# **Liste des schémas**

<span id="page-9-0"></span>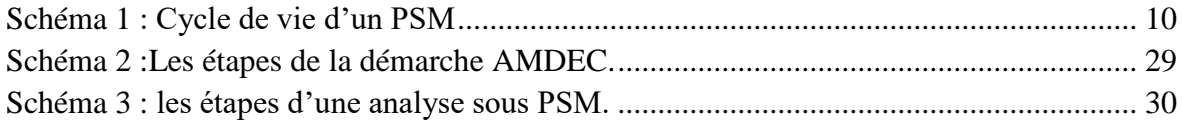

## **Liste des abréviations**

<span id="page-10-0"></span>AdD : Arbre de Défaillance AMDEC: Analyse de Mode de Défaillances et de leur Criticité APR: Analyse Préliminaire des Risques ASTM: *American Society for TestingMaterial* DOP: dioctyl-phthalate EN: *EuropeanNorm* HACCP: *HazardAnalysisCritical Control Point* HAZOP: *Hazard and operability studies* HEPA: *High Efficiency Particulate Air* ISO : *International Organization for Standardization* L/min :Litre/Minute m<sup>3</sup> :mètre cube mg :milligramme m/s: mètre / seconde NF :NormeFrançaise PSM : Poste de SécuritéMicrobiologique PVC : Poly (Cchlorure de Vinyle) SMQ : Système Management Qualité UFC : *Unit FormingColony* ULPA: *Ultra LowPenetration Air*

## **INTRODUCTION**

<span id="page-11-0"></span>Le contrôle de la qualité microbiologique a été pendant longtemps une préoccupation majeure de plusieurs secteurs industriels. Face aux exigences éthiques et réglementaires, il s'agit d'une réelle responsabilité qui nécessite une grande vigilance et un respect de la réglementation.

La sécurité microbiologique dans un laboratoire a pour objectif d'assurer la protection du personnel et de l'environnement et de garantir la qualité et la fiabilité des résultats de contrôle. Les compétences en microbiologie sont des éléments clés et nécessitent des connaissances approfondies des bonnes pratiques.

La mise en place d'une organisation conforme aux exigences permet de prévenir tout risque de contamination et l'utilisation des postes de sécurité microbiologique (PSM) est la mieux adaptée aux activités de contrôle microbiologique (1). Elle constitue l'un des principaux moyens pour éviter les contaminations. En effet, une zone à contamination maîtrisée assure un environnement d'un niveau de propreté connu et permet une maîtrise du nombre et de la qualité des contaminants dans cet espace, quelles que soient les variations de l'environnement extérieur et de l'activité réalisée à l'intérieur. Son utilisation conforme permet d'éviter toute contamination ou contamination croisée du produit ainsi que toute contamination du personnel. Un contrôle périodique de la qualité de l'air et des surfaces du PSM est devenu un outil d'évaluation et un objectif de sécurité et de conformité des PSM.

Quelle est la place du contrôle du PSM dans le circuit du contrôle qualité microbiologique d'un produit ? Quelles sont les points de contrôle représentatifs de l'air et de la surface d'un PSM? Et à quel état d'activité le contrôle est recommandé ?

Notre travail a été réalisé dans le but de mettre en place un contrôle microbiologique des surfaces de travail et de l'air des PSM dans le laboratoire LAMAABE et le laboratoire de pharmacie galénique de la faculté de médecine.

Nous commençons par une revu bibliographique sur les PSM et leur utilisation, et l'analyse de risque « Anlayse de mode défaillances et leur criticité » AMDEC.

Puis, nous développerons dans la partie pratique l'analyse de risque AMDEC des PSM et le protocole de contrôle microbiologique des PSM.

En fin, nous terminons par une conclusion où nous montrons les apports de notre travail et des recommandations pour une meilleure maitrise de l'utilisation des PSM.

# **DONNEES DE LA LITTERATURE**

### <span id="page-13-1"></span><span id="page-13-0"></span>**CHAPITRE 1 : LES POSTES DE SECURITE MICROBIOLOGIQUE**

Les postes de sécurité microbiologique sont des espaces de travail de laboratoire fermés et ventilés conçus pour protéger l'utilisateur et son environnement des agents pathogènes ainsi qu'un confinement dynamique des produits manipulés(2). Ils sont utilisés comme principale barrière contre l'exposition à des agents biologiques infectieux et dans certains cas pour protéger l'échantillon d'une contamination externe.

Un PSM dispose de filtres HEPA (*High EfficiencyParticulate Air*).Ces filtres ne retiennent que les particules, permettant ainsi à tout contaminant sous forme non particulaire de traverser le filtre.

Le flux d'air dans le PSM est laminaire, c'est-à-dire que l'air se déplace avec une vitesse uniforme dans la même direction le long de lignes de flux parallèles.

Selon la conception du PSM, l'air peut être évacué dans la pièce ou à l'extérieur. Un pourcentage de l'air est recyclé dans la plupart des types de PSM.

Un PSM doit avoir au minimum 1,20 m de largeur pour permettre un accès aisé et une manipulation selon les bonnes pratiques (3).

Ces installations doivent répondre aux normes internationales:

- Normes ISO
- Norme européenne EN 12469
- Norme américaine ANSI / NSF49
- Norme japonaise JIS K 3800

#### <span id="page-14-0"></span>**I. Classification des Postes de Sécurité Microbiologique**

La norme EN 12469 divise les PSM en trois classes: I, II et III en fonction du type d'analyse à réaliser.

#### **I.1. Les Postes de Sécurité Microbiologique classe I**

La classe I fournit une protection à l'utilisateur et à l'environnement, mais aucune protection à l'échantillon manipulé. L'équipement est adapté pour l'utilisation des souches de microorganismes viables ne causant pas de maladie chez l'adulte en bonne santé.

Le flux d'air dirigé vers l'intérieur du PSM ensuite il passe à travers un système de filtration formé d'un préfiltre et d'un filtre HEPA et enfin l'air pur décontaminé et évacué du poste. Aucune partie de l'air n'est recyclée. Le débit minimal requis est de 0,38 m/s (4).

Les filtres HEPA sont des filtres secs, jetables, composés de microfibres borosilicates condensés. Ils assurent l'arrêt de 99,97 % de particules  $\geq 0.3 \mu m(3)$ . Ils sont donc efficaces contre :

- Particules fines
- Fumée
- Bactérie (500 0,3 microns)
- Pollen
- Virus (car ce sont des parasites, donc s'attachent aux cellules)

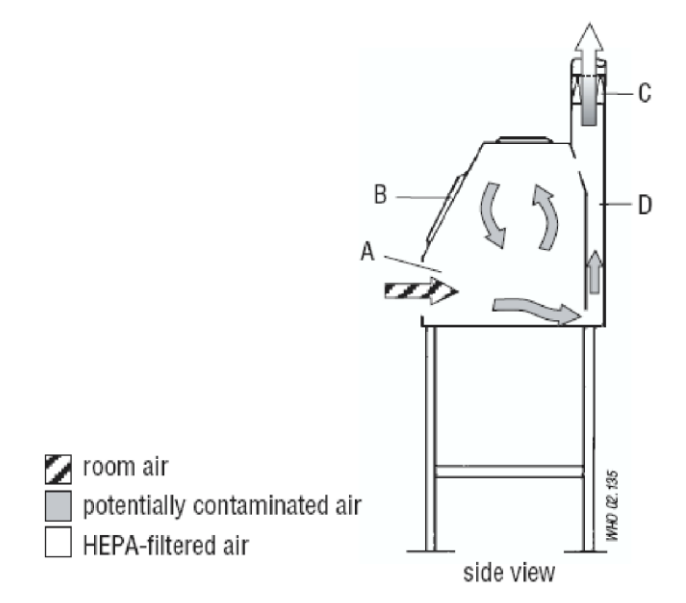

<span id="page-14-1"></span>Figure 1 : PSM classe I (4)

#### **I.2. Les Postes de Sécurité Microbiologique classe II**

La classe II assure la protection de l'utilisateur, de l'environnement et de l'échantillon. La caractéristique principale de cette classe est le flux d'air laminaire descendant et vertical à l'intérieur du PSM. Elle est divisée en quatre types: A1, A2, B1 et B2. Les principales différences entre les quatre types sont la vitesse d'entrée d'air et le système d'échappement. 70% de l'air est recyclé(4).

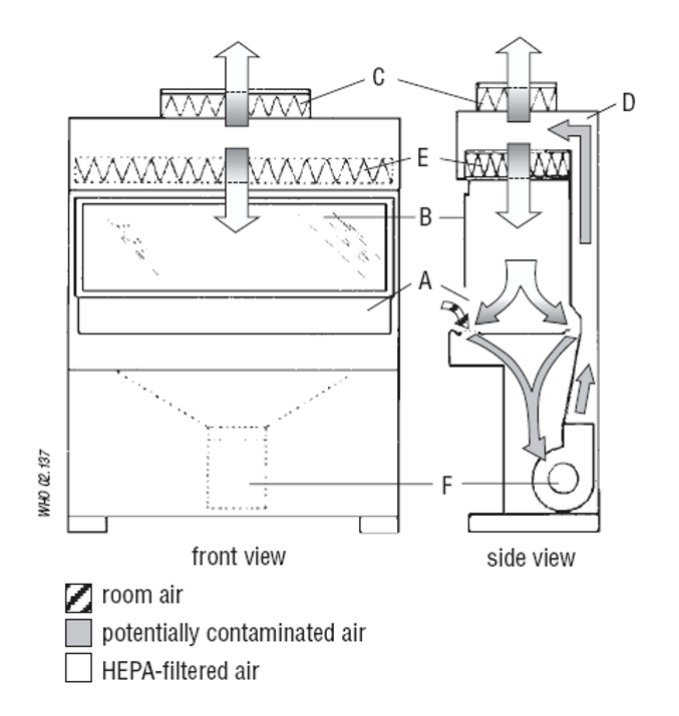

Figure 2 : PSM classe II (4)

#### <span id="page-15-0"></span>**I.3. Les Postes de Sécurité Microbiologique classe III**

La classe III, également appelée boîte à gants, offre une protection maximale. L'enceinte est étanche aux gaz. Le matériel et les échantillons sont introduits à travers un passe box ou un autoclave à double porte. L'accès à la surface de travail est réalisé à l'aide des gants étanches. La filtration de l'air est réalisée au moyen de deux filtres HEPA(4).

<span id="page-16-1"></span>Tableau I : Les différences entre les PSM classe I, II et III(4)

|                      | Vitesse de l'air |          | Flux d'air $(\%)$ |                              |
|----------------------|------------------|----------|-------------------|------------------------------|
| <b>PSM</b>           | (m/s)            | Recyclé  | Eliminé           | Système d'élimination        |
| Classe I             | 0,36             | $\Omega$ | 100               | Conduit dur                  |
| ClasseIIA1           | $0,38-0,51$      | 70       | 30                | Elimination vers la salle ou |
|                      |                  |          |                   | le coude de connexion        |
| Classe IIA2 ventilée | 0.51             | 70       | 30                | Elimination vers la salle ou |
| vers l'extérieur     |                  |          |                   | le coude de connexion        |
| Classe IIB1          | 0,51             | 30       | 70                | Conduit dur                  |
| Classe IIB2          | 0,51             | $\Omega$ | 100               | Conduit dur                  |
| Classe III           | <b>NA</b>        | $\Omega$ | 100               | Conduit dur                  |

NA : non applicable

Le choix du PSM est fonction de plusieurs critères(5) :

- Le type de protection du personnel
- Le type de protection du produit
- Le niveau de risque des microorganismes à manipuler
- L'emplacement du PSM

#### <span id="page-16-0"></span>**II. La qualité de l'air des Postes de Sécurité Microbiologique**

L'air contient naturellement des particules (contamination particulaire) et des microorganismes (aérobiocontamination) d'où l'importance de filtrer rigoureusement l'air entrant dans les PSM.

Selon la norme NF EN ISO 14644-1,les caractéristiques particulaires et microbiologiques de différentes zones varient selon que les prélèvements sont réalisés « au repos » ou « en activité» (6).

<span id="page-16-2"></span>

| Numéro<br>de<br>classification | Concentrations maximales admissibles (particules/ $m3$ d'air) en particules de<br>taille égale ou supérieure à celle donnée ci-dessous |             |             |             |           |           |
|--------------------------------|----------------------------------------------------------------------------------------------------|-------------|-------------|-------------|-----------|-----------|
| ISO(N)                         | $0,1 \mu m$                                                                                                    | $0,2 \mu m$ | $0,3 \mu m$ | $0,5 \mu m$ | $1 \mu m$ | $5 \mu m$ |
| <b>Classe ISO 1</b>            | 10                                                                                                    | 2           |             |             |           |           |
| <b>Classe ISO 2</b>            | 100                                                                                                    | 24          | 10          | 4           |           |           |
| <b>Classe ISO 3</b>            | 1000                                                                                                    | 237         | 102         | 35          | 8         |           |
| <b>Classe ISO 4</b>            | 10000                                                                                                    | 2370        | 1020        | 352         | 83        |           |
| <b>Classe ISO 5</b>            | 100000                                                                                                    | 23700       | 10200       | 3520        | 832       | 29        |
| <b>Classe ISO 6</b>            | 1000000                                                                                                    | 237000      | 102000      | 35200       | 8320      | 293       |
| <b>Classe ISO 7</b>            |                                                                                                    |             |             | 352000      | 83200     | 2930      |
| <b>Classe ISO 8</b>            |                                                                                                    |             |             | 3520000     | 832000    | 29300     |
| <b>Classe ISO 9</b>            |                                                                                                    |             |             | 35200000    | 8320000   | 293000    |

Tableau II : Classes types de propreté particulaire de l'air des salles ou zones propres

La vitesse du flux d'air dans un PSM est 0,4m/s. La qualité de l'air correspondant à la classe ISO 5 (EN 14644-1).

Selon la norme EN 12469 un PSM doit être équipé d'un filtre HEPA de classe H14 ou d'un filtre ULPA.

<span id="page-17-0"></span>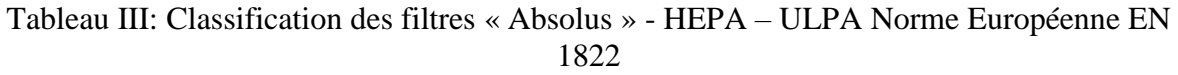

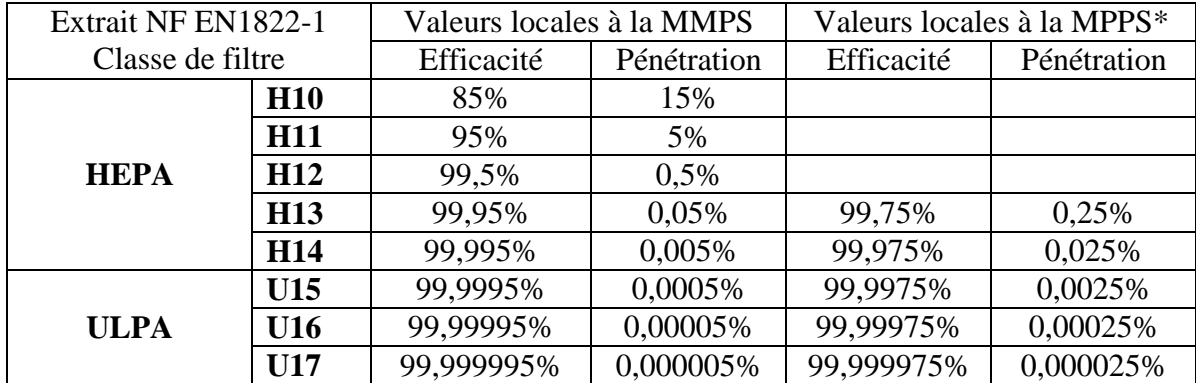

\*MPPS : taille de la particule la plus pénétrante.

Le traitement de l'air nécessite plusieurs paramètres :

- la surpression, qui permet d'éviter l'entrée d'air en provenance de l'extérieur ;
- la filtration de l'air ;
- la diffusion de l'air selon un mode unidirectionnel ou non unidirectionnel;
- le taux de renouvellement de l'air exprimé par un rapport entre le débit d'air et le volume du PSM (tableau IV).

<span id="page-17-1"></span>Tableau IV : les taux de renouvellement d'air en fonction du classement particulaire souhaité.

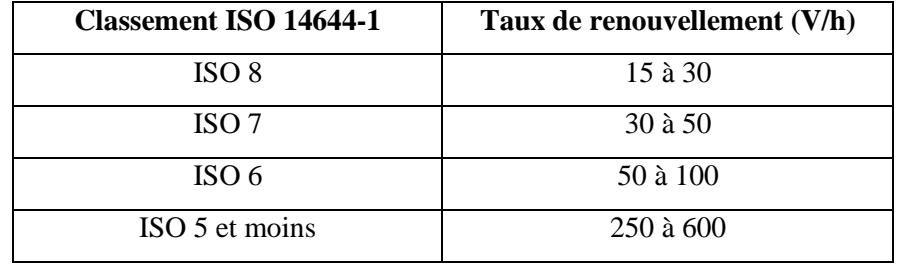

La qualité de l'air est influencée par le type de plan de travail dans le PSM : perforé ou non perforé.

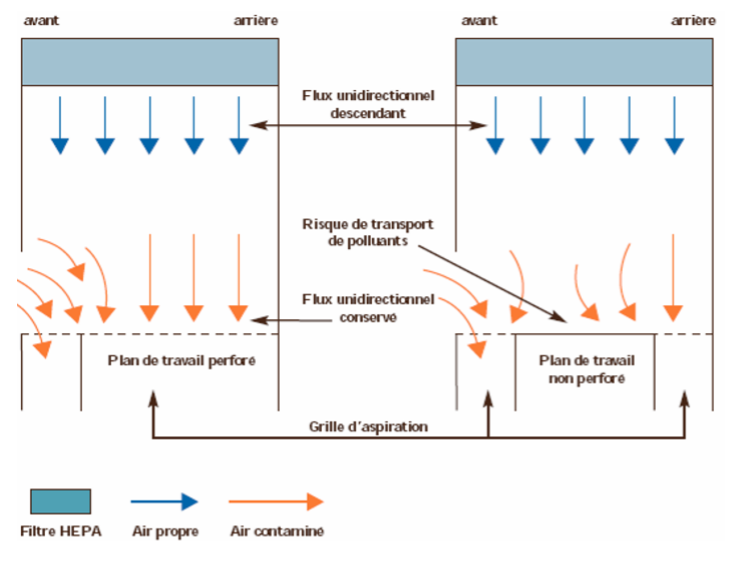

Figure 3 : Type du plan de travail dans un PSM

<span id="page-18-0"></span>Au Repos la qualité de l'air dépend de la pression relative, du degré de filtration et du nettoyage. En Activité elle dépend du taux de renouvellement d'air, de la maîtrise des flux et du comportement du Personnel (7).

- Les filtres HEPA des PSM présentent une grande sensibilité à cause de la grande vitesse du flux d'air. Ils sont facilement interrompus par l'air généré par des fenêtres ou portes ouvertes et des systèmes d'aération proches. Pour éviter ces problèmes les PSM doivent être placés à distance des passages dans un endroit éloigné de tous courants d'air. Un espace de 30 à 35 cm doit être ménagé entre l'enceinte et le plafond pour permettre une mesure précise de la vitesse de l'air et pour les changements du filtre. Derrière le PSM et sur chaque côté un espace libre d'au minimum 30 cm est laissé libre pour faciliter l'accès lors d'un entretien de maintenance.
- De plus, la régularité du flux d'air entrant est d'autant plus difficile à assurer que le plan de travail est large d'où la proscription de plus d'un manipulateur par PSM.
- Les flammes nues perturbent le flux d'air, elles sont dangereuses lorsqu'on manipule des substances volatiles inflammables. Elles doivent être évitées et remplacées par des micro incinérateurs ou « fourneaux » électriques.

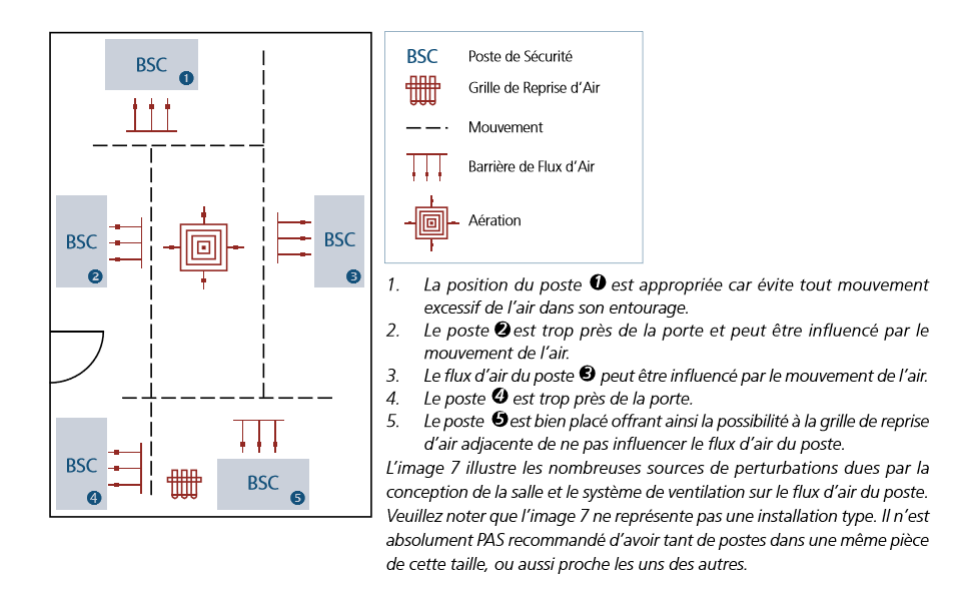

Figure 4 : Une installation typique de PSM de Classe II(8)

<span id="page-19-0"></span>Un PSM doit être alimenté par une source de courant ininterrompue et un ventilateur d'extraction est nécessaire lorsque l'alimentation électrique manque de fiabilité. Cette précaution donne au personnel du laboratoire le temps d'achever les manipulations dangereuses qui sont en cours et d'évacuer vers l'extérieur l'air contaminé qui reste à l'intérieur de l'enceinte. Il faut installer des dispositifs anti-retour au niveau des conduits d'évacuation afin d'éviter tout rejet d'air potentiellement contaminé dans le laboratoire en cas de panne de courant.

Les lampes ultraviolettes doivent être nettoyées pour éliminer la poussière qui pourrait interrompre l'effet germicide des lampes. Elles doivent être éteintes lors d'une activité dans la salle, pour protéger les yeux et la peau de l'opérateur de toute exposition. L'utilisation des lampes ultraviolettes doit être accompagnée d'une décontamination régulière des surfaces de travail du PSM (8).

Il est recommandé d'utiliser des PSM fournis par un fournisseur certifié qui assure aussi les qualifications nécessaires et un entretien régulier. Tous les ans au moins, leur bon fonctionnement doit être contrôlé et un certificat doit être délivré.

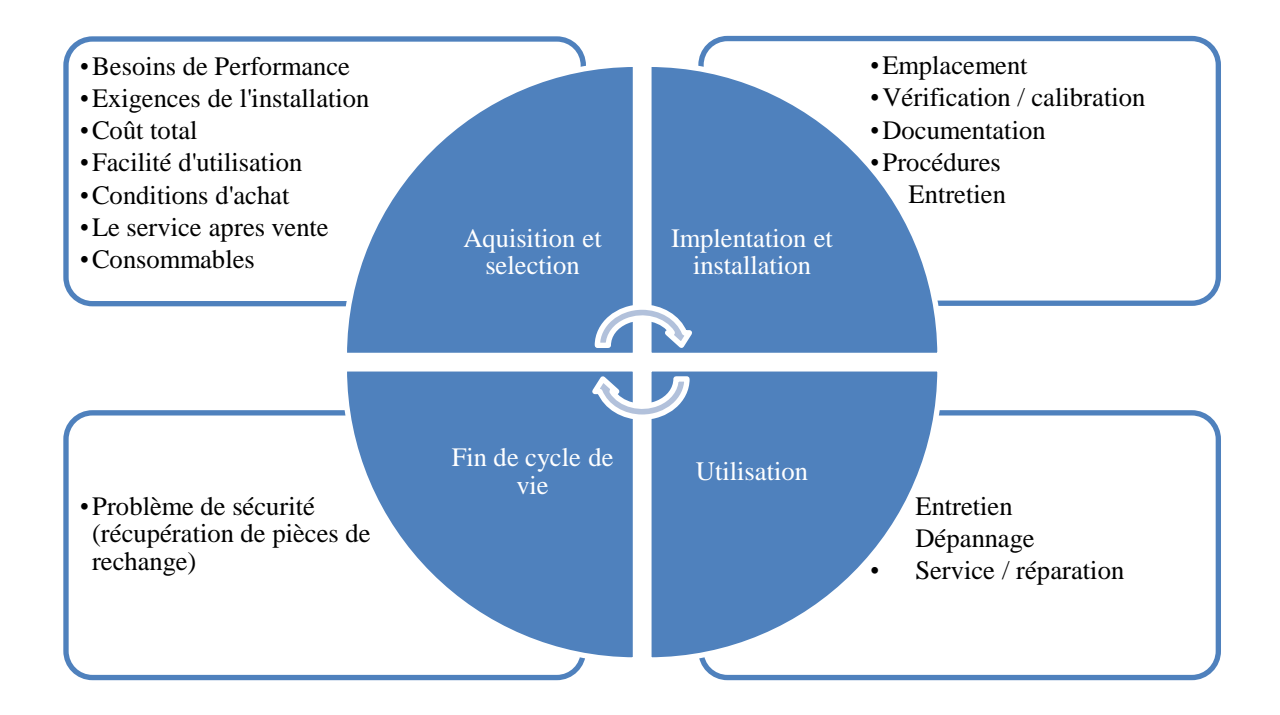

Schéma 1 : Cycle de vie d'un PSM

<span id="page-20-1"></span>Les contrôles physiques périodiques permettent de s'assurer du bon fonctionnement du PSM: débit de l'air, taux de renouvellement, surpression et intégrité des filtres(7).

Les contrôles techniques (contrôle particulaire, aérobiocontamination, cinétique de décontamination) permettre d'apprécier la véritable performance du traitement d'air (7).La périodicité de ces contrôles ne fait pas l'objet de recommandations strictes, mais elle est fixée pour chaque PSM en fonction de l'activité assurée.

#### <span id="page-20-0"></span>**II.1. Contrôle de l'air**

Afin de maîtriser la qualité de l'air, une surveillance doit être impérativement planifiée et tracée.

La qualité de l'air est à rapporter aux nombres de particules et de contaminants présents dans l'environnement.

La norme ISO 14644 recommande la validation des contrôles particulaires et microbiologiques lors de la qualification de l'installation ou de la qualification en activité du PSM.

#### **II.1.1. Contrôle particulaire**

Cette mesure détermine l'empoussièrement du PSM sans différencier les particules viables des particules non viables.

L'appareil utilisé pour le contrôle particulaire est le compteur optique des particules.

Le Compteur Optique de Particules fournit des mesures rapides et précises sur la distribution de tailles et la concentration en nombre de particules. Le principe de l'analyse est la focalisation d'un faisceau laser sur un volume optique à travers lequel passent les particules à analyser.

Les spécifications de l'appareil sont mentionnées dans les annexes B (B.I) et C (C.I) de la norme ISO 14644-3.

<span id="page-21-0"></span>

| <b>Appareil</b>                     | Spécification                                                                                     |  |  |  |
|-------------------------------------|---------------------------------------------------------------------------------------------------|--|--|--|
| Sensibilité / Résolution*           | Sélectionnée entre $0,1$ mm et $0,5$ mm, pour une résolution                                      |  |  |  |
|                                     | dimensionnelle = $10\%$                                                                           |  |  |  |
| Incertitude                         | 20%<br>de<br>concentration<br>$\mathbf{1}$<br>de<br>niveau<br>$^{+}$<br>erreur<br>au              |  |  |  |
|                                     | granulométrique sélectionné                                                                       |  |  |  |
| Temps de réponse électronique       | $< 50 \text{ }\mu\text{s}$                                                                        |  |  |  |
| Intervalle d'étalonnage             | Durée maximale de 12 mois ou suivant la vérification des                                          |  |  |  |
|                                     | performances spécifiées                                                                           |  |  |  |
|                                     | * Un appareil possédant une capacité de résolution des tailles de particule supérieure à 10% peut |  |  |  |
|                                     | afficher des résultats de comptage de particules variant d un ordre de grandeur.                  |  |  |  |
| Efficacité de comptage              | 50% ( $\pm$ 20%) au diamètre seuil minimal du compteur et                                         |  |  |  |
|                                     | $100\%$ ( $\pm$ 10%) pour des particules de taille supérieure ou                                  |  |  |  |
|                                     | égale à 1,5 fois le diamètre seuil minimal du compteur                                            |  |  |  |
| Etendue inférieure de concentration | Taux de faux comptage négligeable par rapport au taux                                             |  |  |  |
| granulométrique                     | minimal de comptage attendu en mesurage réel. Il convient                                         |  |  |  |
|                                     | que le taux inférieur de comptage soit nul pendant une                                            |  |  |  |
|                                     | certaine période (par exemple, comptage nul pendant 5 min.)                                       |  |  |  |
| Etendue supérieure de concentration | Deux fois supérieure à la limite supérieure de concentration                                      |  |  |  |
| granulométrique                     | de la classe de propreté de l'installation, au point d'utilisation                                |  |  |  |
|                                     | et en aucun cas supérieure à 75% de la concentration                                              |  |  |  |
|                                     | maximale recommandée par le fabricant de l appareil                                               |  |  |  |

Tableau V: Spécifications minimales pour le compteur optique de particules

Pour contrôler le compteur optique on réalise un étalonnage en nombre et la vérification du débit d'aspiration.

Les compteurs optiques sont des appareils fragiles qui devront être transportés dans les valises adaptées. Le ou les points de mesures, la fréquence de ces mesures, les valeurs cibles de contamination acceptable. Ce contrôle est réalisé par un personnel formé et selon des procédures validées (7).

Par rapport au contrôle d'aérobiocontamination, le contrôle particulaire présente une meilleure standardisation et est plus facile à mettre en œuvre(7).

#### **II.1.1. Contrôle d'aérobiocontamination**

L'aérobiocontamination a pour cause les émissions cutanées, la qualité de l'air extérieur, la qualité de l'entretien des surfaces (par une remise en suspension des particules sédimentées), à la qualité des équipements et instruments utilisés à l'intérieur du PSM.

Les contrôles microbiologiques peuvent être réalisés avant pendant ou après les manipulations et permettent d'estimer la charge microbienne de la zone à un moment donné.

La mesure de la bio-contamination se fait au niveau des surfaces et au niveau de l'air.

Les contrôles d'aérobiocontamination sont effectués, préférentiellement, à l'aide d'aérobiocollecteurs.

#### **II.1.1.1. Méthode au biocollecteur**

Le biocollecteur doit être conforme à la norme ISO 14698-1:

- un débit d'aspiration constant supérieur à 100 L/min ;
- une vitesse d'impact de l'air prélevé sur les milieux de culture optimale pour permettre de prélever des particules viables de taille ≥ 1micron, et ne pas altérer leur viabilité. La vitesse d'impact doit être inférieure à 100m/s.
- une collecte linéaire entre 100 et 1000 L.
- accepter des boîtes de Pétri de 90 mm de diamètre.

<span id="page-23-0"></span>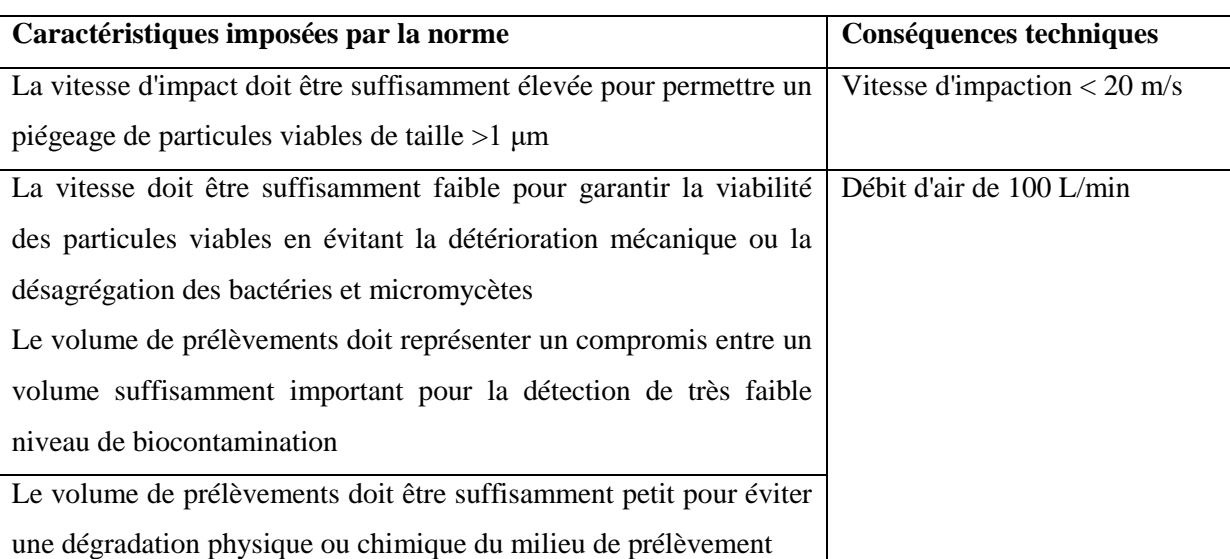

#### Tableau VI: Caractéristiques de biocollecteurs d'après la norme ISO 14698-1

Il est recommande, lors du prélèvement de(9)

- S'habiller conformément aux recommandations de bonnes pratiques de laboratoire ;
- ne pas parler et rester calme ;
- respecter les distances préalablement validées ;
- noter l'heure et le lieu, ainsi que l'identité du préleveur ;
- mettre les boites de gélose à  $+4^{\circ}$  C si le délai d'acheminement est supérieur à 4 h

Les milieux de culture utilisés pour recherche de la flore totale est la gélose dénombrement et/ou flore fongique à la demande (milieu au malte). Les milieux enrichis (par exemple gélose au sang) sont à proscrire.

#### **II.1.1.2. Méthode de sédimentation**

Cette méthode est basée sur la gravité naturelle des particules qui se déposent sur des boîtes de pétri remplies de milieu de culture.

La boîte de Pétri remplie de milieu de culture est exposée pour une certaine durée à l'air (temps de sédimentation). A la fin du temps de sédimentation, la boîte de Pétri est fermée et placée dans l'incubateur.

L'interprétation des résultats, pour les deux méthodes, se fait selon la norme ISO 14644.1. Sur le plan quantitatif on dénombrer les  $UFC/m^3$ .

Le chiffre qui suit indique le nombre maximum d'UFC/m<sup>3</sup> rencontré dans l'air contrôlé. Sur le plan qualitatif(9) :

- si bactérie dominante, faire l'identification ;
- si flore polymorphe et supérieure aux seuils, ne pas faire d'identification et reprélever. Si confirmation du mauvais résultat, rechercher l'origine de cette contamination.
- si flore fongique, dénombrer à 48 h et à 7 jours puis identifier.

#### <span id="page-24-0"></span>**II.2. Contrôle microbiologique des surfaces**

Deux méthodes peuvent être utilisées : la méthode par application de boite contact et la méthode par écouvillonnage.

#### **II.2.1. Méthode par application de boite de type « count tact »**

La boite type count tact est caractérisée par un ménisque de milieu de culture convexe et offrant une surface de contact d'au moins 20  $\text{cm}^2$ . Elle permet de standardiser le prélèvement avec une force d'appui de  $25g/cm^2$  pendant 10 secondes (9).

Le milieu utilisé est adapté à la flore totale avec neutralisant compatible au désinfectant utilisé pour les surfaces.

#### **II.2.2. Prélèvement de surface par écouvillonnage**

Cette méthode est une alternative à la méthode boites de type count tact. Elle présente l'avantage d'être facilement utilisée pour les zones difficiles d'accès (9).

Les écouvillons peuvent être utilisés à l'état sec ou humidifié. L'humidification est réalisée par l'eau distillée stérile, le sérum physiologique, un bouillon nutritif additionné d'un neutralisant ou par le thioglycolate lors de la suspicion de *Clostridium*.

Après prélèvement on fait soit ensemencement direct sur le milieu de culture, soit on fait une subculture suivi d'ensemencement sur milieux sélectifs.

Si l'empoussièrement est important réaliser une dilution avant de passer a l'ensemencement.

L'interprétation des résultats du contrôle microbiologique des surfaces est réalisé selon la norme ISO 14644.

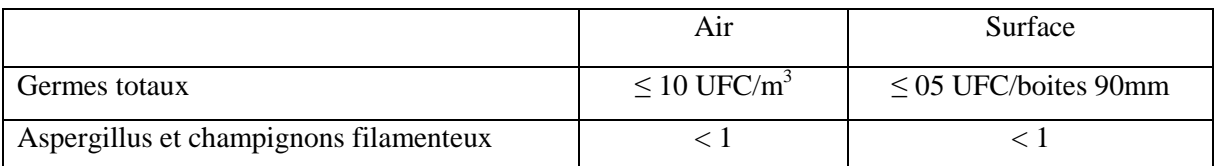

<span id="page-25-1"></span>Tableau VII: les normes de la contamination de l'air et des surfaces dans les classes ISO 5

Une comparaison des méthodes de géloses contact, écouvillonnage humide et écouvillonnage sec, montre que les géloses contact permettent la collecte la plus efficace. Par ailleurs, le coût des géloses contact est non négligeable(10).

En comparaison, l'écouvillonnage humide permet d'obtenir des résultats très proches de ceux obtenus par géloses contact. C'est uneméthode beaucoup moins onéreux que les géloses contact, et qui permet ensuite une mise en culture sur un milieu au choix(10).

En revanche, l'écouvillonnage sec permet d'obtenir des résultats beaucoup moins satisfaisants par rapport a l'écouvillonnage humide ou que la gélose contact(10).

Donc l'écouvillonnage humide présente le meilleur rapport coût/efficacité et permet l'ensemencement direct sur des milieux spécifiques(10).

#### <span id="page-25-0"></span>**II.3. Contrôle de l'intégrité des filtres**

L'intégrité des filtres HEPA doit être vérifiée pour s'assurer que le matériau filtrant, le joint d'étanchéité et le scellant du boîtier du filtre sont conformes aux spécifications (11).

L'intégrité des filtresest vérifiée en appliquant les recommandations de l'annexe D de la norme NF EN 12469 de Juillet 2000.

Le principe de l'analyse est la répartition en amant du filtred'une concentration connue de particules puis à l'aide d'une méthode de balayage on détermine le pourcentage de leur rétention en aval après filtration(11). Le balayage permet de mesurer en plusieurs points l'efficacité de filtrage.

#### **II.3.1. Test DOP**

Ce test est basé sur la rétention des gouttelettes d'aérosol de dioctyl-phthalate (DOP) calibrées à 0,3 μm, selon les recommandations ASTM D 2986-71.

La concentration de particules DOP est mesurée en amont et en aval du filtre à l'essai à l'aide d'une cellule photoélectrique. La concentration est de 100 mg/m<sup>3</sup>(12).

Le DOP est carcinogène, il est donc recommandé de procéder au test MMPS (*Most Penetrating Particle Size*).

#### **II.3.2. Test Emery MMPS**

Le protocole du test selon la norme EN 1822 (connu aussi sous le nom de "MPPS-Test") a été reconnu en l'an 2000 comme le test le plus sévère pour les filtres HEPA. Aujourd'hui déjà, de nombreux fabricants de produits de haute technologie exigent de leurs fournisseurs de filtres la certification selon EN 1822.

La norme EN 1822 définit la taille des particules pénétrant le plus aisément dans le milieu HEPA, d'où la désignation "MPPS" (Most PenetratingParticle Size).

Un aérosol de type Emery est émis en amont du filtre. On détermine la rétention grâce à un appareil appelé photomètre par balayage du média, du cadre et du joint du filtre installé, ainsi que du système de support. Le rapport des concentrations amont et aval de l'aérosol donnera l'assurance de l'intégrité du filtre et de son support.

Pour un filtre H14 ayant une efficacité de filtration de 99,995 % (valeurs intégrales MPPS), il conviendra une tolérance de pénétration d'aérosol de 0,01 % conformément à la norme ISO 14644-3.

<span id="page-26-0"></span>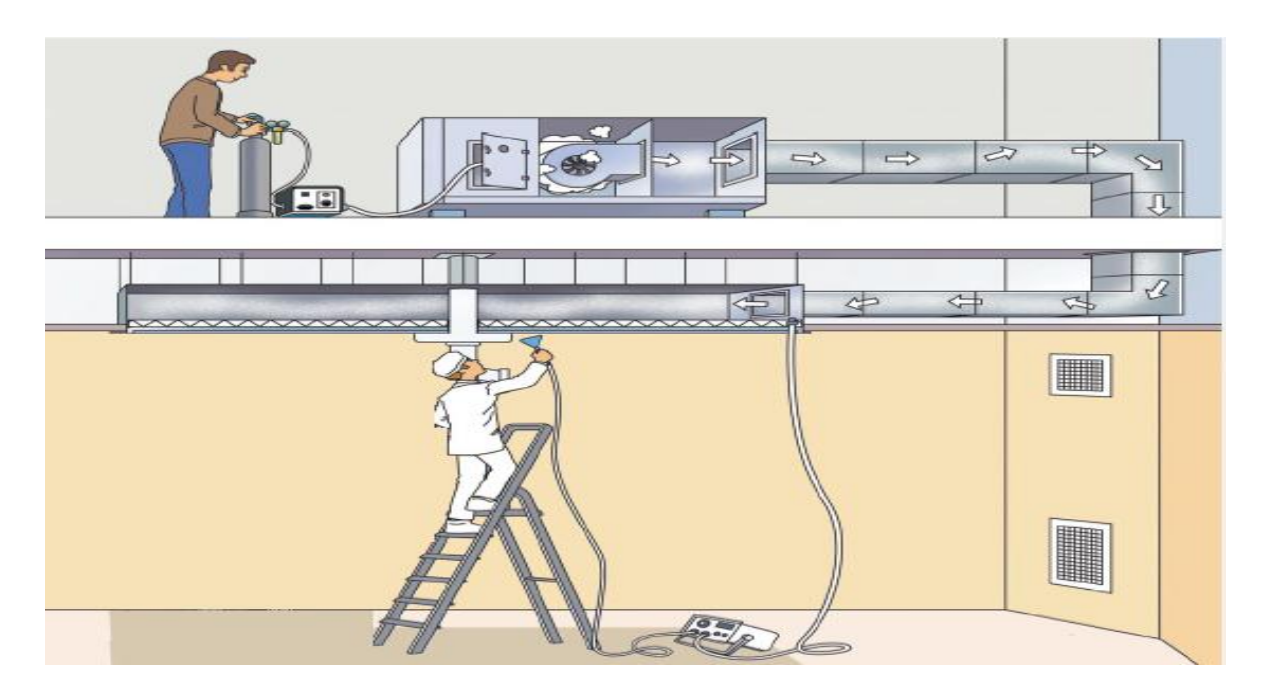

Figure 5: Mode opératoire schématisé pour le test d'intégrité d'une salle équipée d'un plafond filtrant (Emission de l'aérosol par une CTA située en local technique)

#### **II.3.3. Test NaCl**

L'aérosol d'essai est composé de particules solides de chlorure de sodium obtenue par pulvérisation d'une solution saline, puis évaporation complète de l'eau des gouttelettes. La concentration est de l'ordre de 5 mg/m<sup>3</sup>(12).

L'aérosol sert d'air comburant à un brûleur à gaz méthane. L'intensité de la raie « D » du sodium émis par la flamme est mesurée au moyen d'une cellule photoélectrique. Cette intensité est proportionnelle à la concentration en sel de l'aérosol prélevé(12).

La réalisation de contrôles techniques est indispensable pour évaluer la qualité environnementale desPSM. Toutefois, Cette réalisation doit s'intégrer dans un programme d'analyse des risques (7).

Le franchissement des valeurs limites (niveau d'alerte et d'action) doit entrainer des actions de corrections qui sont prises par les acteurs concernés puis validées. En cas de contamination microbienne, il est indispensable d'en trouver l'origine, de discuter les actions correctives : nettoyage des gaines d'aération, changement de filtre, amélioration des pratiques (10).

#### <span id="page-27-0"></span>**III. Conception des locaux**

Un laboratoire bien conçu et bien construit facilite la protection de tout le personnel et l'organisation du travail. Il doit être séparé des espaces du bâtiment où l'on peut circuler librement.

Le choix de l'équipement et de la conception de l'unité de contrôle dépend des examens qui sont pratiqués par le laboratoire, du risque de transmission qui leur est lié, de l'organisation du circuit ainsi que l'architecture et la taille des locaux.Il incombe au chef de laboratoire de mettre à la disposition de son personnel des installations qui soient à la hauteur des fonctions du laboratoire et en rapport avec son niveau de risque.

Quel que soit le type d'équipement utilisé, sa qualification, sa validation et sa maintenance doivent être tracés.

Lors de la conception d'un laboratoire, il faut être particulièrement attentif aux sources habituelles de problèmes :

- utilisation de surfaces perméables,
- locaux surchargés,
- facilité d'accès pour des personnes non habilitées à entrer dans le laboratoire,
- plan de travail mal conçu.

Pour faire face à un certain nombre de risques potentiels, dans un laboratoire de microbiologie il est recommandé que(13, 14):

- les locaux soient suffisamment spacieux pour que les manipulations puissent être effectuées dans de bonnes conditions de sécurité et pour faciliter l'entretien et le nettoyage,
- les murs, les plafonds et les sols soient lisses et faciles à nettoyer. Les sols doivent être antidérapants,
- le revêtement des paillasses soit imperméable à l'eau et résister aux produits chimiques et aux désinfectants habituellement utilisés au laboratoire ; il doit également être insensible à une chaleur modérée,
- la paillasse où sont manipulés les échantillons soit séparée des locaux où arrivent les échantillons ainsi que des locaux où se fait le travail administratif,
- la ventilation soit suffisante avec un flux d'air directionnel avec 6 à 12 changements d'air par heure,
- les climatiseurs ne soient installés qu'après avoir étudié la direction du flux d'air. Il est important de veiller à ce que l'air du laboratoire circule en s'éloignant des opérateurs.
- l'éclairage soit suffisant. Les rideaux sont à éviter,
- le mobilier soit robuste, fabriqué avec des matériaux imperméables et facilement décontaminé. Il ne faut pas utiliser de meubles recouverts de tissu.
- les espaces libres situés entre les armoires et sous les paillasses, soient accessibles pour un nettoyage aisé,
- un lavabo avec du savon soit installer un lavabo munis de robinets automatiques sans commande manuelle pour le lavage des mains, de préférence près de la porte de sortie. Un distributeur de serviettes en papier doit être disposé près de chaque lavabo,
- l'espace de stockage soit suffisant pour le rangement du matériel et matières destinés à un usage immédiat et pour éviter qu'elles ne soient entassées sur les paillasses,
- les locaux pour le rangement des vêtements d'extérieur et des affaires personnelles soient prévus en dehors des zones de travail,
- les locaux où le personnel puisse se restaurer, boire et se reposer soient également prévus en dehors des zones de travail.

Dans un laboratoire où existe un risque modéré de contamination, le confinement est assuré à deux niveaux : au niveau du PSM (confinement primaire) et au niveau du laboratoire luimême (confinement secondaire).

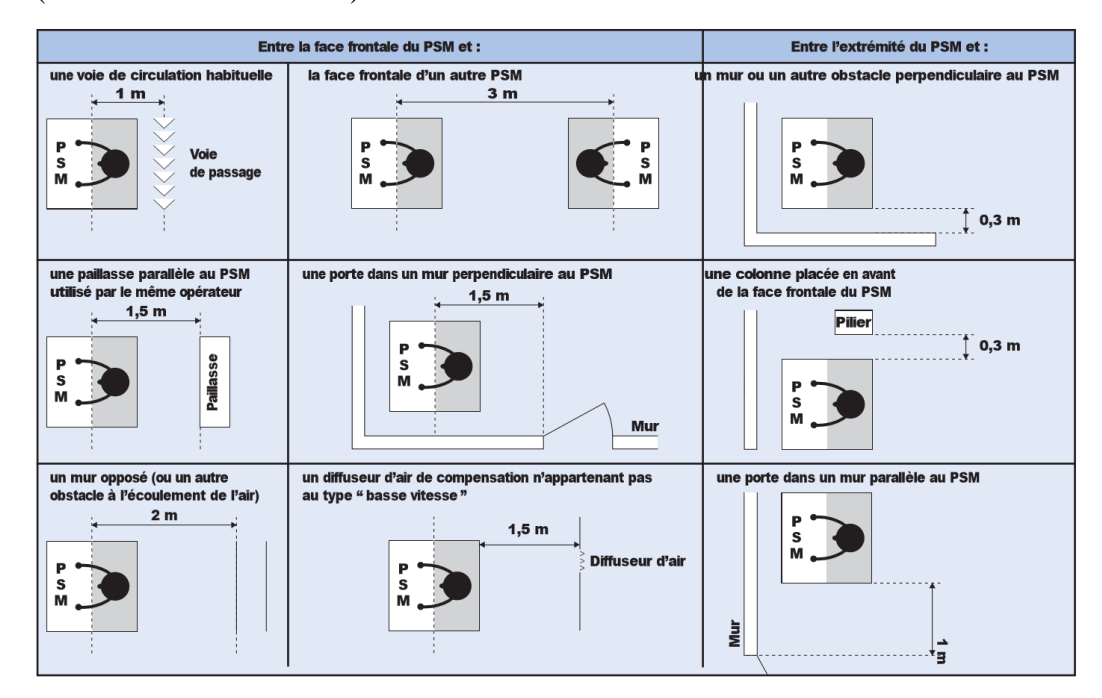

<span id="page-29-0"></span>Figure 6 : Schéma des distances minimales conseillées pour l'implantation des PSM(15) La réglementation exige une ventilation en dépression des locaux où sont effectués les manipulations par rapport à l'environnement extérieur, et ce, par un système de ventilation indépendant du reste du bâtiment.

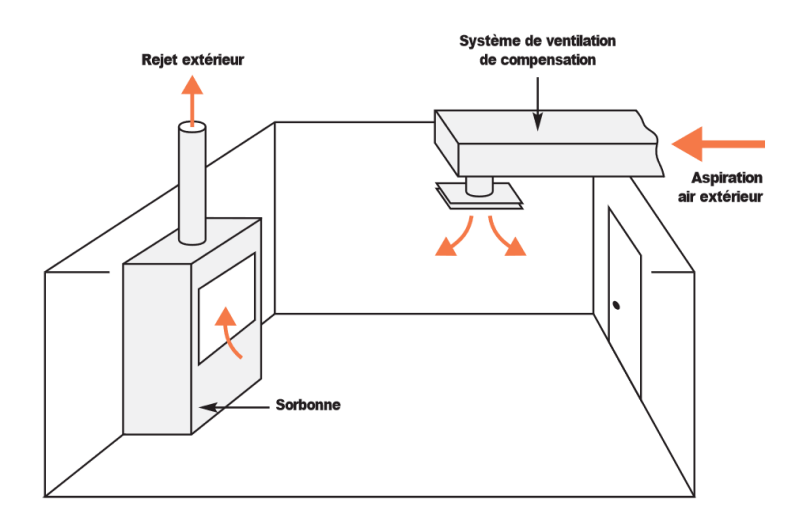

Figure 7: Schéma d'une installation de ventilation(15)

<span id="page-29-1"></span>Les sas d'accès doivent être, quant à eux, en surpression par rapport au reste du service afin de maîtriser le risque de contamination microbiologique et particulaire.

Le contrôle de la différence de pression doit être assuré grâce à des indicateurs de pression, si possible reliés à un système d'alarme, dont les valeurs sont régulièrement relevées et consignées.

#### <span id="page-30-0"></span>**IV. Les bonnes pratiques au laboratoire**

La sécurité des personnes est une obligation légale et la prévention du risque infectieux entre dans le champ de cette obligation.

Lors d'un débordement de produit biologiquement dangereux, la désinfection des surfaces et du matériel doit être immédiate, tout en laissant la ventilation en fonctionnement(8).

La surface du matériel destiné à être introduit dans les PSM doit être désinfectée. A la fin du travail, le matériel ne doit pas être laisséà l'intérieur du PSM, car les résidus de matière en culture peuvent provoquer le développement des microbes.

La surface de travail et les parois intérieures du PSM doit être désinfectée avant et après chaque utilisation. A la fin de la journée de travail, un essuyage de la surface, des parois, de l'arrière et de l'intérieur des vitres avec une solution à base d'alcool à 70°C doit être réalisé. Une fois la désinfection finale est terminée, le PSM est resté allumer pendant 5 min afin de purger l'atmosphère à l'intérieur.(8)

Les précautions à prendre lors de l'utilisation d'un PSM :

- ne pas bloquer la veine de garde frontale par des équipements,
- décontaminer tout le matériel avec de l'alcool 70°,
- placer le matériel au fond du PSM, vers les angles arrière de la surface de travail, de façon à ce qu'ils soient facilement accessibles sans bloquer la grille arrière,
- placer les plateaux pour pipette et flacons sur un côté à l'intérieur du poste,
- effectuer le travail intensif de la partie propre vers la partie contaminée de la zone de travail,
- éviter les mouvements fréquent de vas et vient car ils peuvent nuire à l'intégrité de la barrière à air du poste.

L'application des bonnes pratiques au laboratoire a pour but principal d'éviter toute contamination éventuelle par effraction cutanée, inhalation ou ingestion ainsi que toute exportation d'agents biologiques pathogènes en dehors du laboratoire et d'assurer la qualité des résultats. Pour cela il faut :

- le laboratoire doit être tenu propre et en ordre,
- les portes donnant accès au laboratoire doivent demeurées fermées.
- toute personne travaillant dans le laboratoire doit porter une tenue de travail adaptée au risque du laboratoire,
- manger, boire, fumer, entreposer des aliments, se maquiller, manipuler des lentilles cornéennes sont des activités interdites au laboratoire. Aussi le port de bijoux est déconseillé. Les cheveux doivent être attachés,
- les plaies ouvertes, coupures, égratignures et abrasions doivent être recouvertes d'un pansement imperméable,
- le pipetage à bouche est strictement interdit à fin d'éviter la contamination du produit et du personnel,
- l'odorat est strictement interdit pour l'identification de n'importe quel produit,
- les gants contaminés doivent être éliminés avec les déchets infectieux et immédiatement remplacés. Le port de gants est interdit pour utiliser le téléphone ou pour les tâches de secrétariat. Le lavage des mains est effectué après avoir retiré les gants, avant de quitter le laboratoire et après toute manipulation de matières susceptibles d'être contaminées,
- les chiffonnâtes à usage unique sont préférée pour le nettoyage des surfaces de travail,
- les milieux de culture ou matériels contaminés doivent être décontaminés, stérilisés avant d'être éliminés ou réutilisés,
- tout objet piquant tranchant ou coupant sera recueilli dans un collecteur en plastique rigide et étanche à usage unique non réutilisable et éliminé par le circuit des déchets spécifique (neutralisation ou incinération),
- les sacs ou conteneurs utilisés pour la collecte des déchets sont résistants, étanches et fermés avant de quitter la zone contaminée.

## <span id="page-32-0"></span>**CHAPITRE 2 : ASSURANCE QUALITE**

Plusieurs problèmes peuvent être rencontrés dans un laboratoire de contrôle microbiologique et peuvent augmenter les risques de contamination et/ou d'erreur :

- mauvaise utilisation de l'espace de travail au niveau des paillasses ;
- un mauvais entretien ou non certification des PSM ;
- une mauvaise évacuation de l'air vers l'extérieur du PSM ;
- un colmatage des filtres HEPA des PSM ;
- une fuite au niveau des récipients contenant les échantillons ;
- le non respect des règles de manipulation des échantillons pouvant entraîner une aérosolisation ultérieure ;
- une ventilation ou un éclairage insuffisants ;
- un dysfonctionnement des systèmes de refroidissement ou de chauffage ;
- mal formation du personnel

Un système qualité permet d'éviter ou de diminuer les risques d'erreur. Il s'agit d'un ensemble de procédures et moyens nécessaires pour la mise en œuvre de la gestion de la qualité (16). Il nécessite la mise en place des directives claires et des procédures détaillées.

#### <span id="page-32-1"></span>**I. Le système documentaire**

La documentation est un outil de transmission et de conservation de l'information afin de suivre la prestation et d'en assurer la traçabilité.

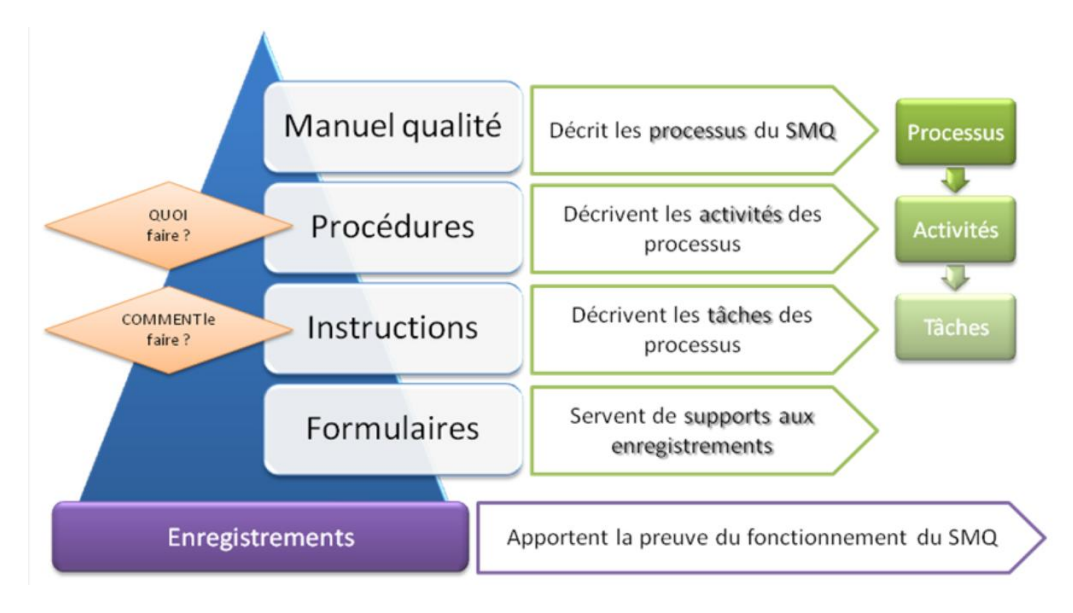

<span id="page-32-2"></span>Figure 8 : Pyramide documentaire d'un système management qualité

Un manuel qualité régulièrement mis à jour décrivant les procédures de sécurité doit être connu pat tout le personnel et une formation appropriée permet d'éviter les risques de contamination. Les conduites à tenir en cas d'accidents ou d'incidents mettant en cause un agent biologique pathogène doivent être prévues et clairement affichées dans le laboratoire de confinement. Tout accident survenu sur le lieu du travail sera consigné par écrit.

Une procédure écrite comporte pour une activité l'objet et le domaine d'application. Elle indique qui fait quoi, quand, où et comment, avec quels matériels, équipements, quels documents et comment ce qui est fait est maîtrisé et enregistré. La procédure est référencée, datée et signée par les personnes qui l'ont rédigée puis validée et approuvée par le responsable assurance qualité.

La procédure est rédigée et présentée afin de s'adapter à la complexité des tâches et des méthodes utilisées, ainsi qu'aux compétences et à la formation du personnel. Elle doit être comprise, précise et accessible à chaque personne qui l'utilise. Elle est modifiée en tant que de besoin et la version précédente est systématiquement retiré et archivé. Sa diffusion qui fait l'objet d'une particulière attention (16).

Une procédure de maîtrise des documents est mise en place. Elle précise les modalités de diffusion des autres procédures afin qu'elles soient accessibles et qu'une seule la version en vigueur soit utilisée. Elle précise également le nombre de copies autorisées et diffusées ainsi que leur localisation, leurs destinataires et leurs utilisateurs et le mode de retrait des documents périmés (16)(16)(16)(16)(17).

Le système qualité, suffisamment formalisé, sans excès, permet d'entretenir une dynamique d'amélioration. La mise en place d'un système qualité permet de diffuser l'information comportant notamment les procédures, en les rendant et les maintenant claires, fiables, accessibles, pour que, à tous les niveaux, les bonnes décisions soient prises et appliquées.

#### <span id="page-33-0"></span>**I.1. Gestion des risques qualité**

L'évaluation du risque est l'étape la plus importante de la gestion des risques. C'est elle qui va permettre de hiérarchiser les risques et de définir les actions préventives prioritaires.

L'exposition au risque ou la biocontaminationest le fondement du risque infectieux puisque c'est « le processus entraînant la présence de micro-organismes pathogènes ou potentiellement nocifs sur le matériel ou la personne ».

On évalue les risques qualité par des moyens informels basés sur des observations. Actuellement, pour répondre aux critères d'évaluations du risque tels il faut adoptet les outils de management du risque cités dans l'ICH Q9. Ces méthodes sont dites inductives quand on part des causes pour en déduire les conséquences (AMDEC, HACCP, HAZOP, APR), celles qui remontent des conséquences aux causes sont dites déductives (AdD). Aucun outil n'est applicable à toutes les situations (17).

| Nom de la                                 | Les objectifs                                                                                            |              | L'utilisation  |               |
|-------------------------------------------|----------------------------------------------------------------------------------------------------|--------------|----------------|---------------|
| méthode                                   |                                                                                                    | Méthode      | Identification | établissement |
|                                           |                                                                                                    | quantitative | des risques    | d'un scénario |
| <b>APR</b>                                | Identifier les scénarios d'accidents en<br>présence de dangers                                           | Non          | oui            | Non           |
| <b>HAZOP</b>                              | Identifier les dangers suite à une<br>déviation des paramètres d'un procédé                              | Non          | oui            |               |
| Hazid                                     | Identifier<br>les<br>risques<br>suite<br>à<br>l'occurrence d'un événement initiateur                     | Non          | oui            |               |
| <b>AMDEC</b>                              | Identifier les effets des modes de<br>défaillances des composants sur le<br>niveau système               | Oui          | oui            |               |
| Arbre<br>d'événements                     | Décrire les scénarios d'accident à<br>partir d'un événement initiateur                                   | Oui          |                | Oui           |
| <b>Diagramme</b><br>causes<br>conséquence | Décrire les scénarios d'accident à<br>partir d'un événement initiateur                                   | Oui          |                | Oui           |
| <b>Arbre des</b><br>défauts               | Identifier les causes combinées à partir<br>de la définition d'un évènement<br>redouté au niveau système | Oui          |                |               |

<span id="page-34-1"></span>Tableau VIII: Récapitulatif des principales méthodes d'analyse de risques **(18)**

#### <span id="page-34-0"></span>**I.1.1. L'analyse de risque AMDEC**

La méthode AMDEC« Analyse des Modes de défaillance, de leurs effets et leur criticité » ou FMECA (Failure Mode and EffectAnalysis) est un outil et une technique de prévention des problèmes potentiels. Elle a pour but d'étudier, d'identifier, de prévenir,ou au moins de réduire les risques de défaillance d'un système, d'un processus, d'un produit.

L'AMDEC est une méthode de gestion des risques a priori s'appliquedans le but d'agir le plus tôt possible sur les défauts potentiels.L'association Francaise de normalisation (Afnor) définit l'AMDEC comme étant « une méthode inductive qui permet de réaliser une analyse qualitative et quantitative de la fiabilité ou de la sécurité d'un système »(19).

La qualité des résultats d'une analyse augmente lorsque les précautions sont accrues et les risques limités (20).

#### **I.1.1.1. Historique**

L'AMDEC à été utilisée aux États-Unis par la société Mc Donnell Douglas depuis les années soixante. Elle consistait à dresser la liste des composants d'un produit et à cumuler des informations sur les modes de défaillance, leur fréquence et leurs conséquences. La méthode à été mis au point par la NASA et le secteur de l'armement sous le nom de FMEA pour évaluer l'efficacité d'un système.

A la fin des années soixante-dix, la méthode fait largement adoptée par Toyota, Nissan, Ford, BMW, Peugeot, Volvo, Chrysler et d'autres grands constructeurs d'automobiles. La méthode à fait ses preuves dans les industries suivantes : spatiale, armement, mécanique, électronique, électrotechnique, automobile, nucléaire, aéronautique, chimie, informatiqueet plus récemment, on commence à s'y intéresser dans les services.

En France, pendant les années quatre vingt les constructeurs français d'automobiles ont introduit des clauses de fiabilité dans les contrats avec leurs fournisseurs de composants pour les automobiles, d'une part, et avec leurs fournisseurs de machines et équipements de production, d'autre part.

Actuellement parmi les méthodes d'analyse de la fiabilité, l'AMDEC figure en bonne place. Certaines procédures définies dans le cadre d'une démarche qualité (application des normes ISO 9000, par exemple) incluent l'utilisation de I'AMDEC à différents stades du développement des produits ou des procédés. La norme NF X 60-510 «Techniques d'analyse de la fiabilité dessystèmes - Procédure d'analyse des modes de défaillance et de leurs effets (AMDE)» a été publiée en décembre 1986.

#### **I.1.1.2. Intérêt de l'analyse AMDEC**

L'AMDEC est une technique adopté par plusieurs établissements dans le but de (19):

- Évaluer et garantir la sûreté de fonctionnement (sécurité, fiabilité et disponibilité) ;
- Identifier les risques, ces causes et les moyens de les prévenir ;

- Disposer des procédures ou aides minimisant les temps d'immobilisation du moyen par la diminution du temps d'intervention (diagnostic, réparation ou échange et remise en service) ;

- Former et informer le personnels ;

- Réaliser des interventions préventives ou correctives adaptée, afin de réduire la probabilité d'apparition de la défaillance.

#### **I.1.1.3. Les différents types d'AMDEC**

Il existe plusieurs types d'AMDEC résumés dans le tableau ci-dessous.

<span id="page-36-0"></span>Tableau IX : Les différents types d'AMDEC(19, 21).

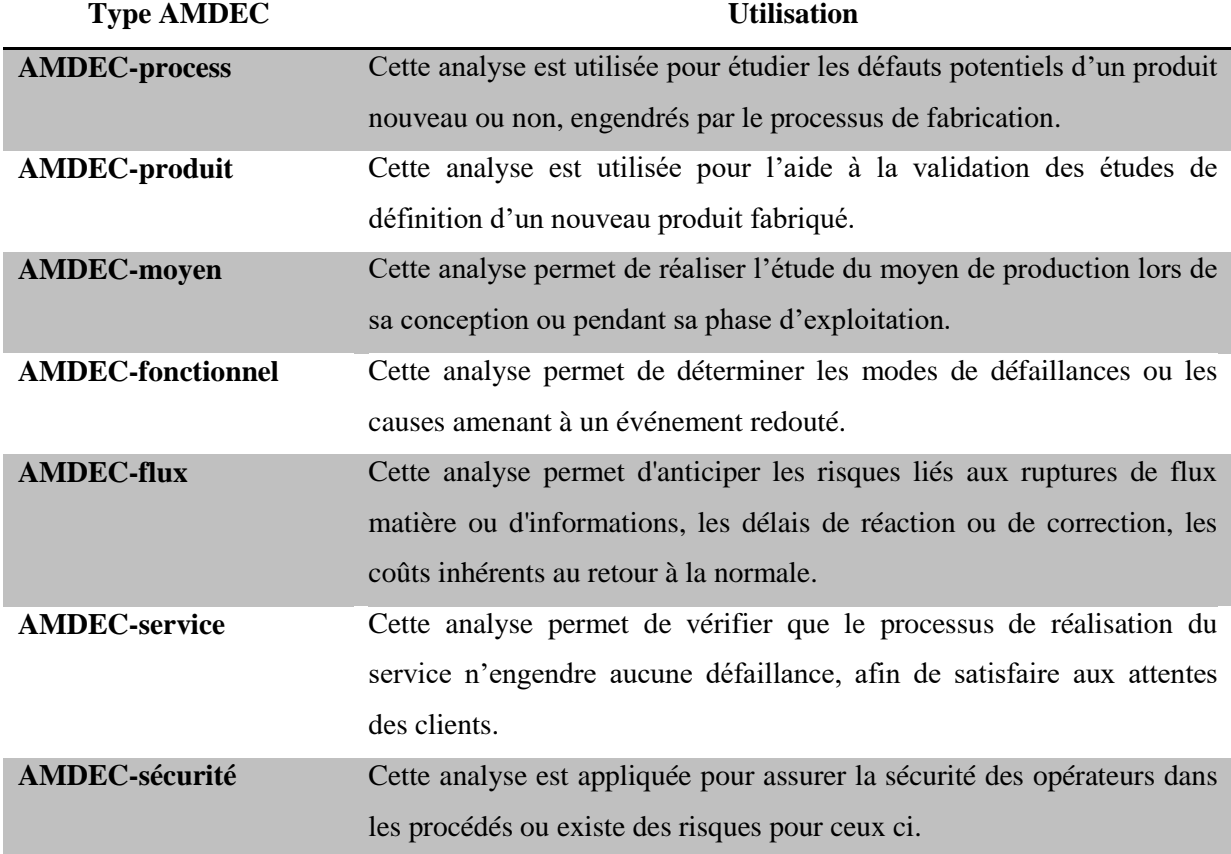

#### **I.1.1.4. Les étapes de l'analyse AMDEC**

La gestion du risque se décompose en cinq étapes (22) :

 $\triangleright$  Identification des risques

Dans cette étape, les événements redoutés (approche anticipative par une analyse à priori) et les événements indésirables passés (approche réactive par analyse à posteriori) sont recueillis.

L'approche anticipative permet d'organiser au mieux le travail pour éviter ou réduire les événements indésirables. Cette analyse est réalisée avant la conception du laboratoire et lors de la mise en place de toute nouvelle technique.

L'approche réactive implique une connaissance des défaillances existantes. Ce type d'analyse permet une connaissance approfondie des modes de défaillance, leur fréquence ainsi que la gravité des dommages.

 $\triangleright$  Analyse des risques

Cette étape permet de quantifier la fréquence et la gravité de chaque risque.

Le risque est défini comme la combinaison de la fréquence d'un danger et des dommages engendrés.

La caractérisation du risque se fait en plusieurs étapes : identifier le danger, évaluer l'exposition, estimer le risque puis évaluer la perception du risque.

 $\triangleright$  Hiérarchisation des risques

Une analyse croisée de la fréquence et de la gravité aide à la classification et permet de hiérarchiser les actions. Cette adéquation est représentée par la formule :

Risque = dommage x fréquences d'exposition

La biocontamination est le fondement du risque infectieux puisque c'est « le processus entraînant la présence de micro-organismes pathogènes ou potentiellement nocifs sur le matériel ou la personne » (23).

Grâce à cette étape, il serait possible de sélectionner des actions préventives prioritaires.

 $\triangleright$  Élaboration et mise en œuvre de plans d'action

C'est l'étape de mise en place de mesures visant à prévenir la survenue des effets indésirables.

 $\triangleright$  Évaluation et suivi

Cette étape permet de mesurer a posteriori les actions mises en œuvre.

#### **I.1.1.5. Éléments AMDEC**

#### **Le risque**

Le risque est la survenue d'un évènement imprévu, plus ou moins nocif, fautif ou non, pouvant causer un dommage. Le préjudice se caractérise par sa nature, sa probabilité de survenue, sa gravité. Pour gérer un risque il faut le contrôler afin de l'éliminer si possible, si non de le réduire(24).

L'AMDEC développe l'analyse des risques dés la conception du projet, jusqu'à et après l'installation.

#### **Les modes de défaillances**

Un mode de défaillance est une forme observable du dysfonctionnement d'un produit, d'un outil de fabrication, d'un processus étudié qui doit répondre aux caractéristiques suivantes(25) :

- Il est relatif à la fonction que l'on étudie.
- Il décrit la manière dont le processus, le produit ou le moyen de production ne remplit pas ou plus sa fonction.

#### **Cause de défaillance**

Plusieurs causes peuvent être associées à un même mode de défaillance et même cause peut provoquer plusieurs modes de défaillance. Une cause de défaillance est l'événement initial qui peut conduire à la défaillance d'un dispositif par l'intermédiaire de son mode de défaillance(26).

#### **Effet de la défaillance**

L'effet d'une défaillance est une conséquence subie par le personnel correspond à la perception finale de la défaillance par le personnel et il est associé au couple (mode-cause de défaillance)(26).

Le Mécanisme de défaillance se définie comme un processus physique, chimique ou autre qui entraine une défaillance(27).

#### **Classification des défaillances**

Les défaillances qui surviennent sur des dispositifs, systèmes et composants ont des conséquences et des effets qui peuvent avoir des degrés de gravité très divers. On peut distinguer plusieurs types de classification.

## <span id="page-39-0"></span>**II. MATERIEL ET METHODES**

Le travail a été réalisé au niveau du Laboratoires de recherche de la Microbiologie Appliquée à l'Agro-alimentaire, au Biomédical et à l'Environnement (LAMAABE) et au laboratoire de pharmacie Galénique de la faculté de médecine Tlemcen (Algérie) durant la période : Février 2019 au juin 2019.

#### <span id="page-39-1"></span>**II.1. Objectif de l'étude**

L'étude avait pour objectif principal :

- Etablir un protocole de contrôle de contamination microbiologique des PSM.
- Analyser les modes de défaillance d'unemanipulationde contrôle microbiologique sous PSM.

L'étude avait comme objectif secondaire :

- Proposer des actions préventives et correctives pour réduire les erreurs de contrôle

## <span id="page-39-2"></span>**II. 2. Matériel et méthodes**

## <span id="page-39-3"></span>**II.2.1. Analyse de risque AMDEC**

#### **Déroulement de la méthode**

Le schéma suivant illustre les différentes étapes de notre analyse.

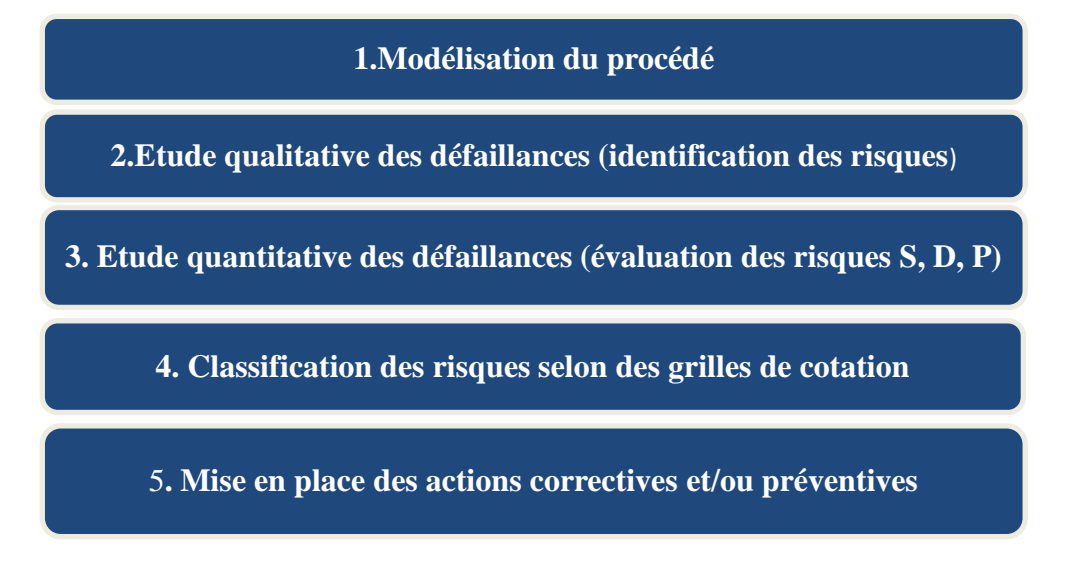

<span id="page-39-4"></span>Schéma 2 :Les étapes de la démarche AMDEC.

#### **i. Modélisation du procédé**

Nous avons décomposé le circuit de contrôle microbiologique en plusieurs étapes.

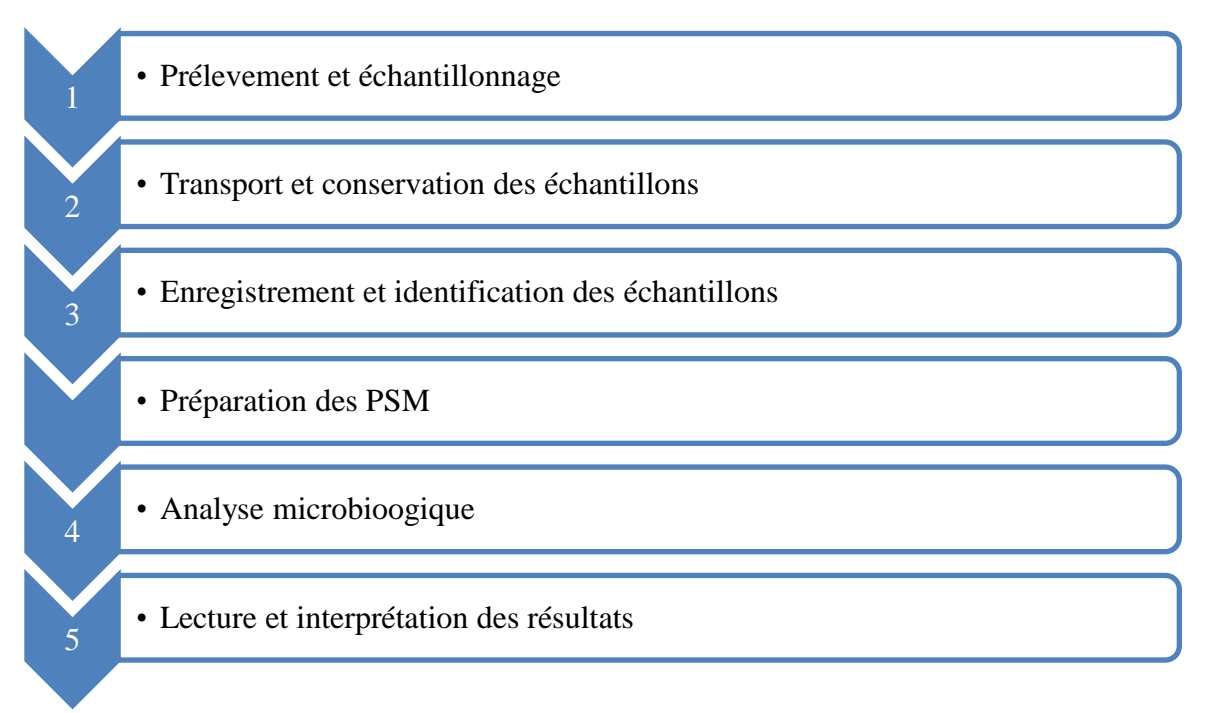

Schéma 3 : les étapes d'une analyse sous PSM.

#### <span id="page-40-0"></span>**ii. Etude qualitative des défaillances**

Après avoir schématisé toutes les étapes du procédé, nous avons identifié les risques pouvant survenir durant chaque étape, chercher les causes liées à chaque défaillance et déduire les conséquences les plus probables touchant à la fois la qualité du produit et/ou lasécurité du personnel.

#### **iii. Evaluation des risques**

Dans l'optique d'hiérarchiser les risques identifiés dans l'étape précédente, on a attribué un facteur de criticité (IPR) à chaque défaillance, qui résulte du produit de multiplication d'estimation de trois critères qui sont :

- La sévérité de ses conséquences sur le produit ou sur le personnel (S).
- La probabilité d'apparition du mode de défaillance (P).
- La détectabilité du mode de défaillance (D).

Nous avons utilisé les échelles de cotation suivantes :

<span id="page-41-0"></span>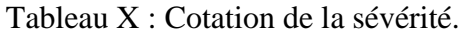

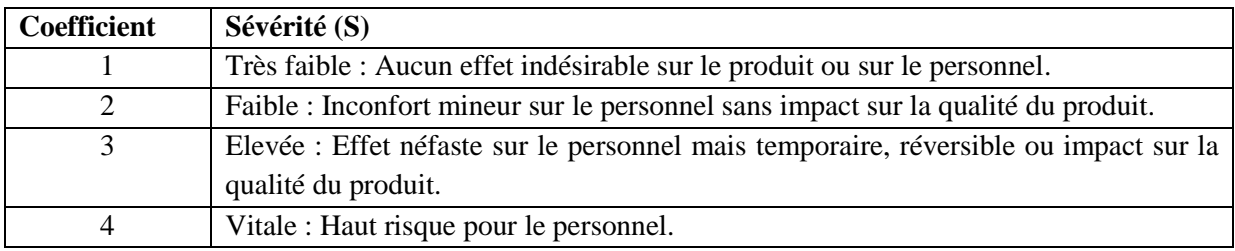

#### <span id="page-41-1"></span>Tableau XI : Cotation de la probabilité.

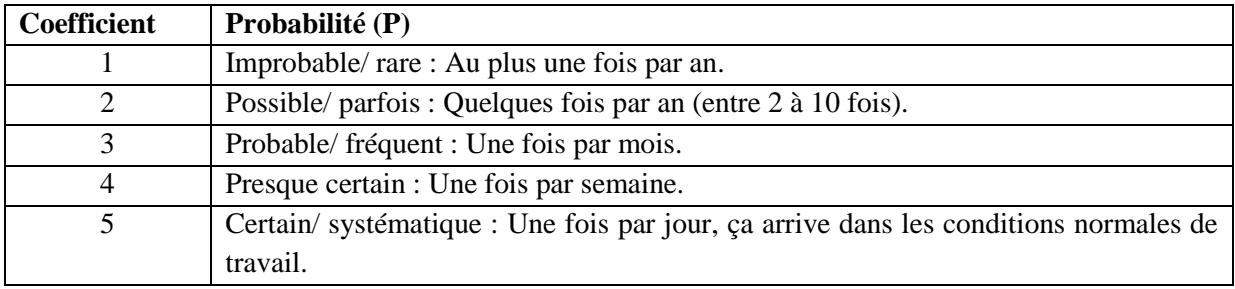

### <span id="page-41-2"></span>Tableau XII : Cotation de la détectabilité.

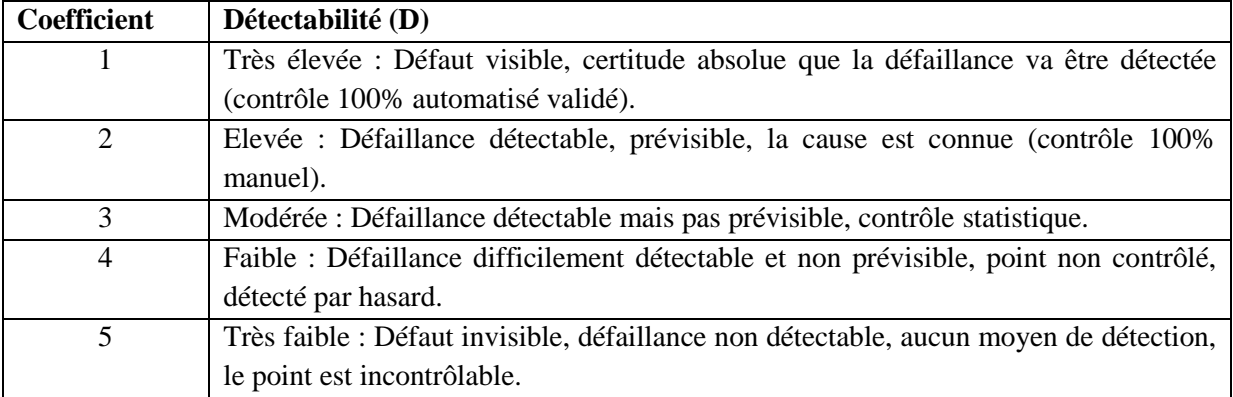

On calcul ensuite la criticité ou l'indice de priorité de risque (IPR) selon la formule :

### $IPR = S*D*P$

- S : sévérité
- D : détectabilité
- P : probabilité

#### **iv. Classification des risques**

Après le calcul de la criticité de chaque défaillance, on les classe selon un ordre de priorité bien défini.

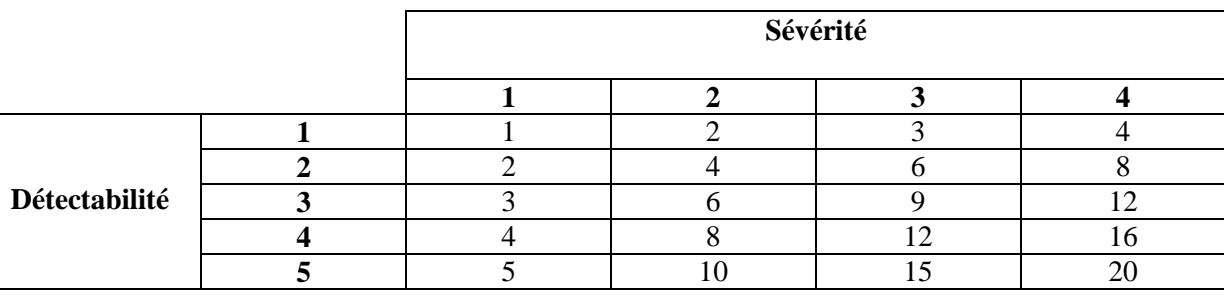

<span id="page-42-0"></span>Tableau XIII : Classification du risque en fonction de la sévérité et la détectabilité.

Selon cette classification nous avons un score de risque produit de la sévérité et de la détectabilité (S\*D) allant de 1 à 20 mais la série des scores est : (1, 2, 3, 4, 5, 6, 8, 9, 10, 12, 15, 16, 20). En divisant cette série de score statistiquement en quartiles, on obtient :

- $\triangleright$  Le premier quartile Q1=4;
- $\triangleright$  Le deuxième quartile Q2=8 ;
- $\triangleright$  Le troisième quartile Q3=12;
- $\triangleright$  Le quatrième quartile Q4= 20.

Nous avons décidé de considérer :

- La première classe de la série allant de 1 au premier quartile Q1 [1-4[ : la classe du risque mineur ;

- La série allant du premier quartile Q1 jusqu'au troisième quartile Q3 [4-12] : la classe du risque majeur ;

- enfin la série allant du troisième quartile Q3 jusqu'au quatrième quartile Q4]12- 20] : la classe du risque critique.

Nous avons obtenu donc le tableau suivant :

Tableau XIV : Classification du risque en fonction de la sévérité, détectabilité

<span id="page-42-1"></span>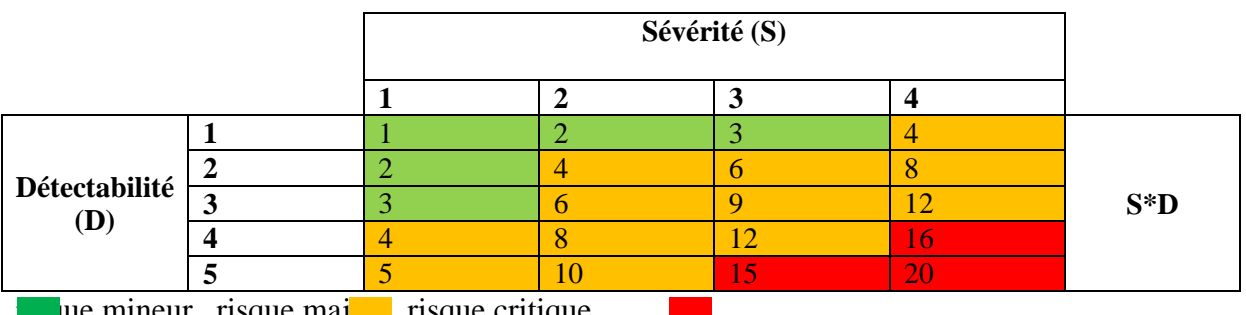

**risque mineur.** risque majeur. risque critique.

Nous avons posé ensuite la question : à partir de quel score (S\*D) un risque mineur  $\leq 3$ devient majeur ?

La réponse était : lorsque ce risque se produit une fois par mois, cette expression correspond au coefficient 3 de probabilité, donc on aura un IPR=(S\*D)\*P=3\*3=9. A partir de là tout score IPR > 9 sera considéré comme majeur et se place en zone orange.

De la même façon un risque majeur  $\leq 12$  devient critique lorsqu'il se produit une fois par mois, cette expression correspond au coefficient 3 de probabilité, donc on aura un IPR= $(S*D)*P=12*3=36$ . A partir de là tout score IPR  $\geq 36$  sera considéré comme critique et se place en zone rouge.

|        |                         | Probabilité (P) |                |    |                         |     |                                     |
|--------|-------------------------|-----------------|----------------|----|-------------------------|-----|-------------------------------------|
|        |                         | 1               | $\overline{2}$ | 3  | $\overline{\mathbf{4}}$ | 5   |                                     |
|        | 20                      | 20              | 40             | 60 | 80                      | 100 |                                     |
|        | 16                      | 16              | 32             | 48 | 64                      | 80  | <b>Score</b><br>$IPR=$<br>$(S*D)*P$ |
|        | 15                      | 15              | 30             | 45 | 60                      | 75  |                                     |
| $S^*D$ | 12                      | 12              | 24             | 36 | 48                      | 60  |                                     |
|        | 10                      | 10              | 20             | 30 | 40                      | 50  |                                     |
|        | 9                       | 9               | 18             | 27 | 36                      | 45  |                                     |
|        | 8                       | 8               | 16             | 24 | 32                      | 40  |                                     |
|        | 6                       | 6               | 12             | 18 | 24                      | 30  |                                     |
|        | 5                       | $\overline{5}$  | 10             | 15 | 20                      | 25  |                                     |
|        | $\overline{\mathbf{4}}$ | 4               | 8              | 12 | 16                      | 20  |                                     |
|        | $\mathbf{3}$            | 3               | 6              | 9  | 12                      | 15  |                                     |
|        | $\boldsymbol{2}$        | $\overline{2}$  | 4              | 6  | 8                       | 10  |                                     |
|        | 1                       | ı.              | $\overline{2}$ | 3  | $\overline{4}$          | 5   |                                     |

<span id="page-43-0"></span>Tableau XV : Classification du risque en fonction de sévérité, détectabilité et probabilité.

 $1 <$  score  $\leq 9$  : risque mineur.

 $9 <$  score  $\leq 36$  : risque majeur.

 $36 <$  score  $\leq 100$  : risque critique.

#### **v. Définition des actions préventives et correctives :**

A la fin, nous avons proposé pour certains modes de défaillance des mesures préventives et/ou correctives.

#### <span id="page-44-0"></span>**II.2.2. Contrôle air et surface des PSM**

Nous allons effectuer le contrôle de l'air et des surfaces de 3 PSM : deux PSM type II du laboratoire LAMAABE et un PSM type I du laboratoire de galénique.

Nous avons utilisés le matériel suivant :

- Écouvillons stériles
- Boîte de pétri stérile
- Milieux de cultures stériles utilisés pour l'identification : la gélose nutritive
- l'eau physiologique

#### **II.2.2.1. Préparation du PSM**

Nous avons nettoyé la surface de travail avec l'alcool puis nous les avons désinfecté avec rayons UV pendant durée 20min.

<span id="page-44-1"></span>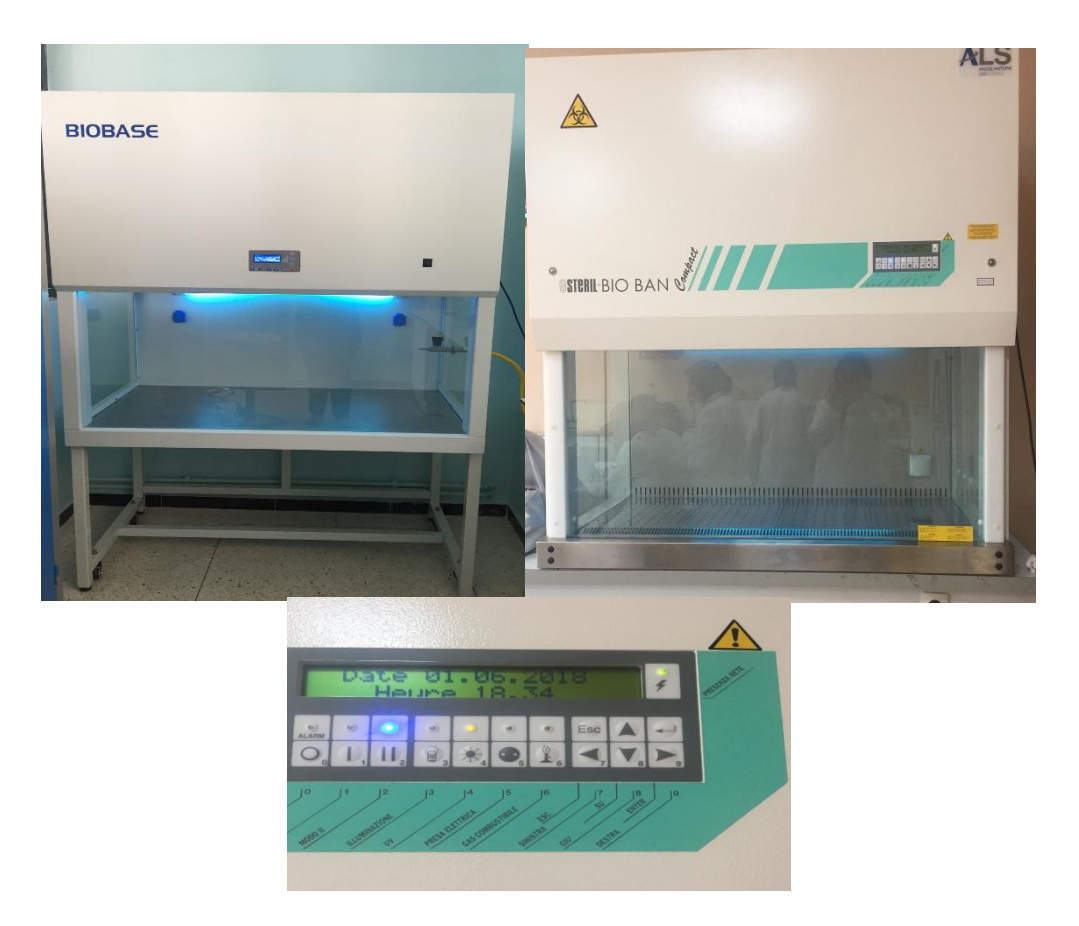

Figure 9 : Stérilisation surface PSM avec la lumière UV

#### **II.2.2.2. contrôle des PSM :**

#### **i. Contrôle des surfaces**

Dans notre protocole nous avons contrôlé les surfaces seulement en état d'activité.

- On humidifie 6 écouvillons (identifiés aussi de 1 à 6) avec 2 ml d'eau physiologique
- On prélève les micro-organismes sur la surface aux différents points à l'aide de chaque écouvillon en traçant des stries rapprochées parallèles perpendiculaires, puis des stries perpendiculaires aux premières en le faisant tourner.
- On ensemence par la suite dans les boites de pétris remplies de gélose (identifiées de 1 à 6)
- On incube les boites pétris à 37 °C pendant 72H, tout en réalisant les lectures à 24H, 48H puis 72H

La figure ci-dessous montre le plan d'écouvillonnage a suivre afin de prélever le maximum des points au niveau de la surface de la hotte.

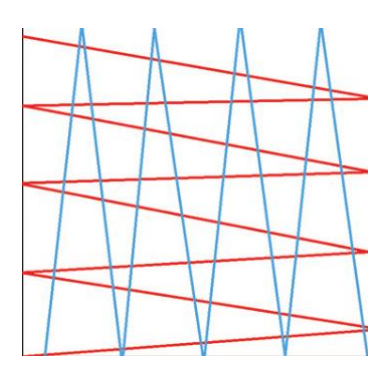

Figure 10 : Schéma de prélèvement de surface à l'écouvillon.

<span id="page-45-0"></span>La figure ci-dessous montre la préparation au contrôle puis son déroulement.

<span id="page-45-1"></span>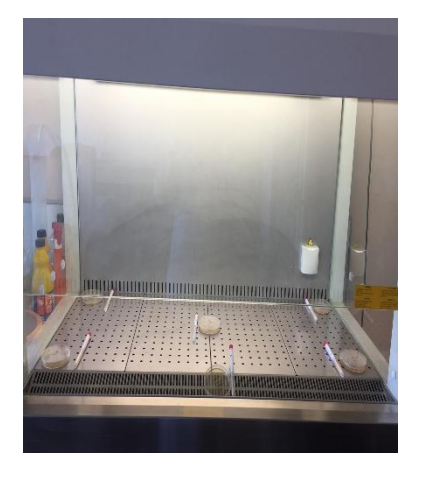

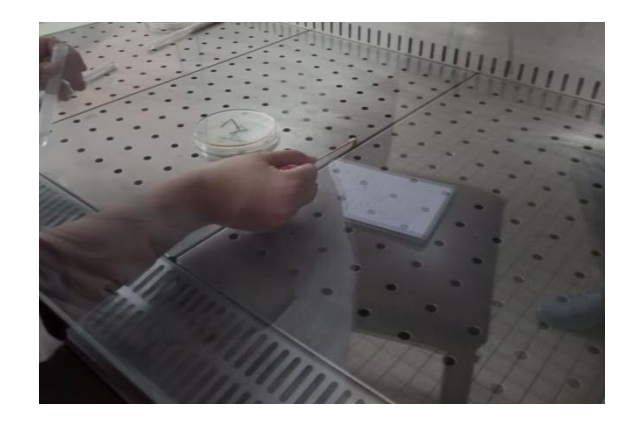

Figure 11: Contrôle microbiologique des surfaces

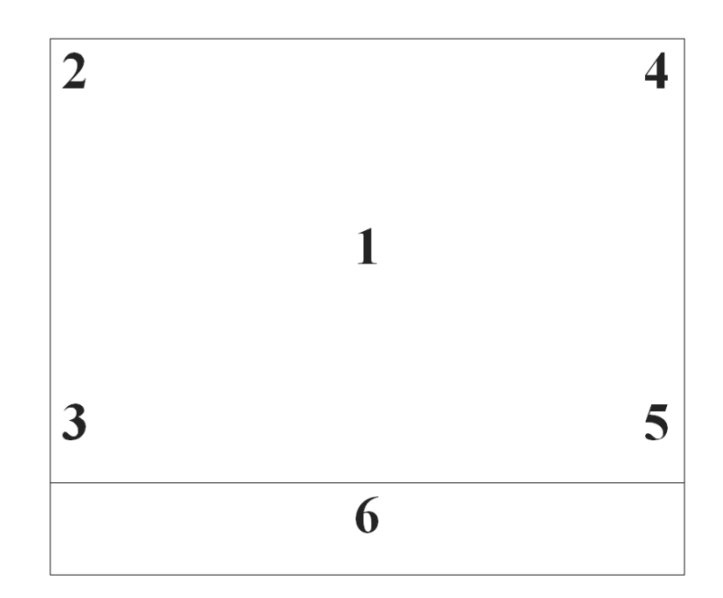

Figure 12 : Les points de prélèvement de surface des PSM laboratoire LAMAABE

<span id="page-46-0"></span>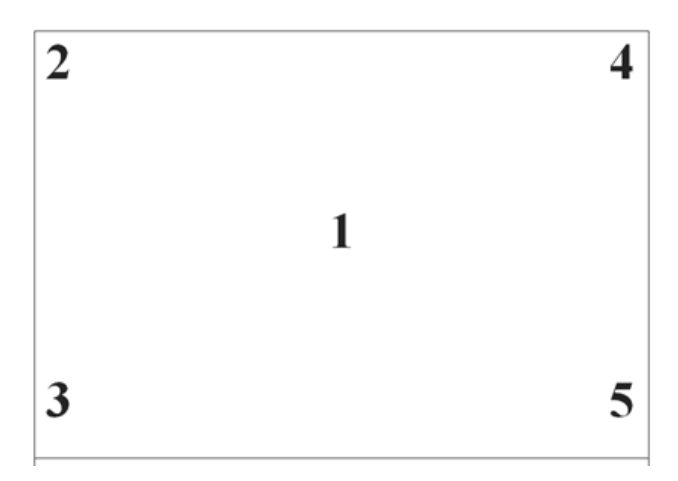

Figure 13 : Les points de prélèvement de surface des PSM laboratoire galénique

#### <span id="page-46-1"></span>**ii. Contrôle de l'air**

Le prélèvement de l'air à l'intérieur du PSM est effectué par méthode par sédimentation.

- On expose les boîtes de Pétri remplies de gélose et ouverte à l'air dans les différentes zones pour recueillir sur la gélose les particules ayant sédimentées pendant 20minutes.

- On incube les boites à une température de 37°C en réalisant les lectures à 24H, 48H puis 72H.

#### **Au repos**

Au repos, le PSM en marche mais sans aucune activité à l'intérieur nous avons procédé comme suit :

- On prend 5 boites de pétries remplies de gélose et ouverte (identifiées de 1 à 5), nous avons les placés dans les différentes zones, pendant 20min pour recueillir sur la gélose les particules ayant sédimentées
- On incube les boites à une température de 37°C, tout en réalisant les lectures à 24H, 48H puis 72H.

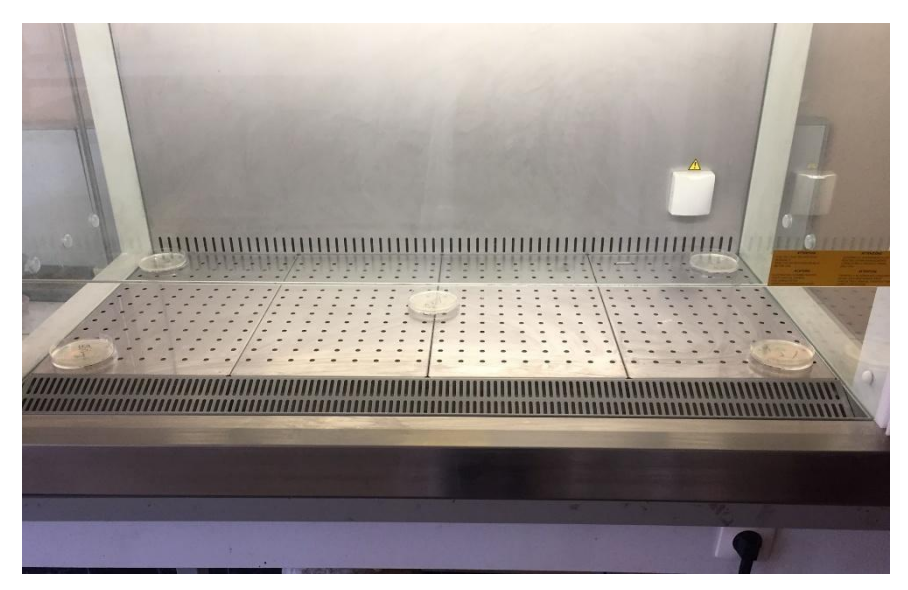

Figure 14 : image montre le contrôle de l'air en état de repos

#### <span id="page-47-0"></span>**En activité**

En activité, le PSM en marche et une manipulation assurée par une doctorante (PSM LAMAABE) ou par un interne en pharmacie (PSM laboratoire de galénique) est en cours :

- Nous avons pris 5 boites de pétries remplies de gélose (identifiées de 1à5), nous les avons placés ouvertes dans les zones critiques
- Nous avons laissé la sédimentation des micro-organismes pendant la durée d'une autre activité en parallèle des PSM
- Nous avons incubé les boites à 37°C pendant 72H, tout en réalisant les lectures à 24H, 48H puis 72H

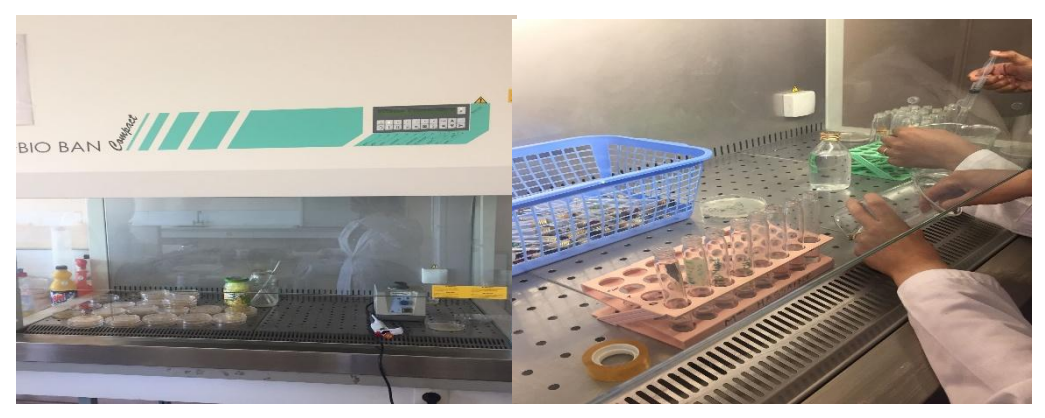

Figure 15 : images montrent le contrôle de l'air en état de repos

<span id="page-48-0"></span>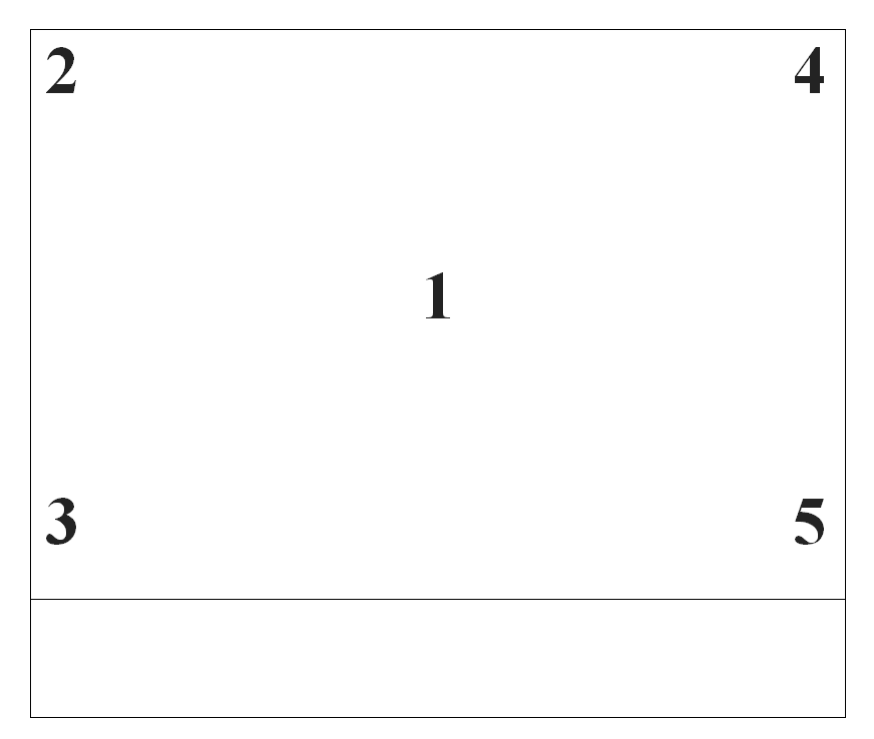

<span id="page-48-1"></span>Figure 16 : Les points de prélèvement de l'air

### <span id="page-49-0"></span>**III. RESULTATS**

Ce travail nous a permis de rechercher les modes de défaillances et de les identifier, de proposer un plan d'action afin d'améliorer certaines pratiques lors de l'utilisation des PSM.

#### <span id="page-49-1"></span>**III.1. Analyse de risque AMDEC**

Les résultats des risques issus de l'analyse des modes de défaillance, de leurs effets et leur criticité réalisée sont présentés dans les tableaux ci-dessous.

<span id="page-50-0"></span>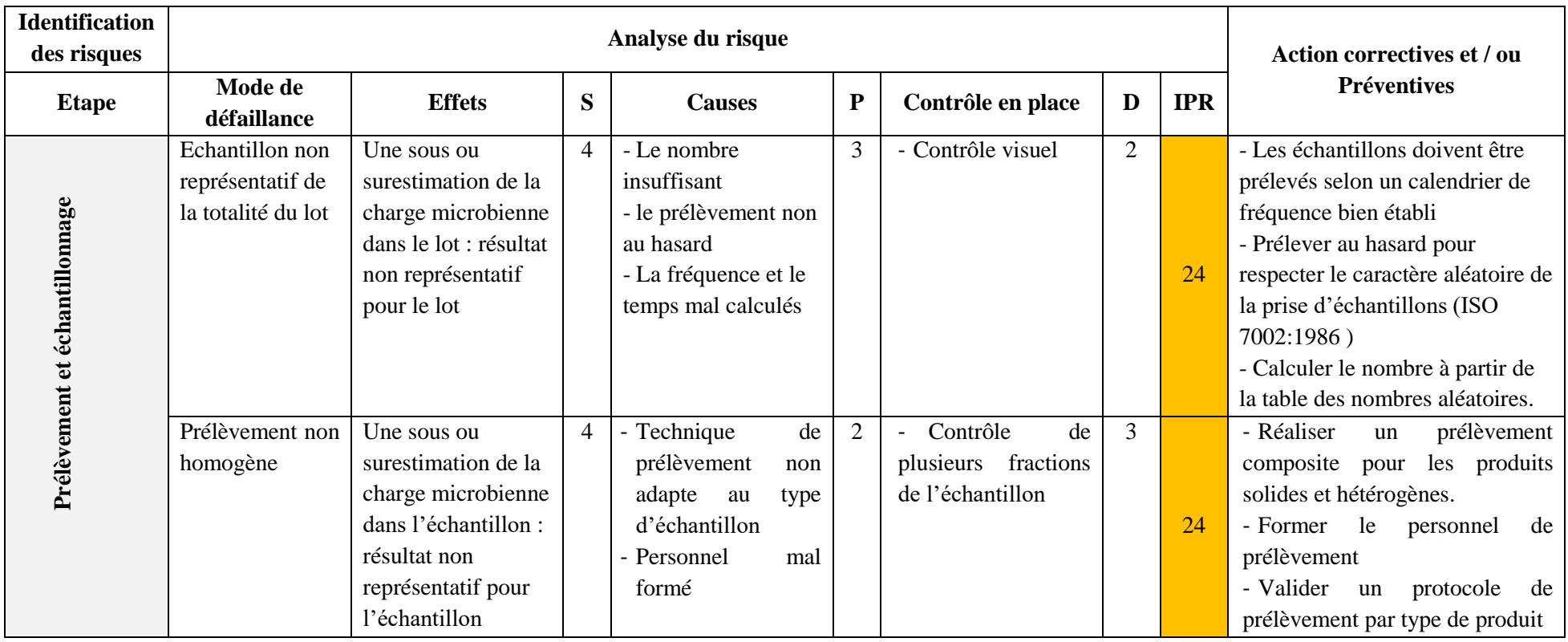

Tableau XVI : Analyse des modes de défaillances, de leurs effets et leur criticité sur les étapes de prélèvement et transport

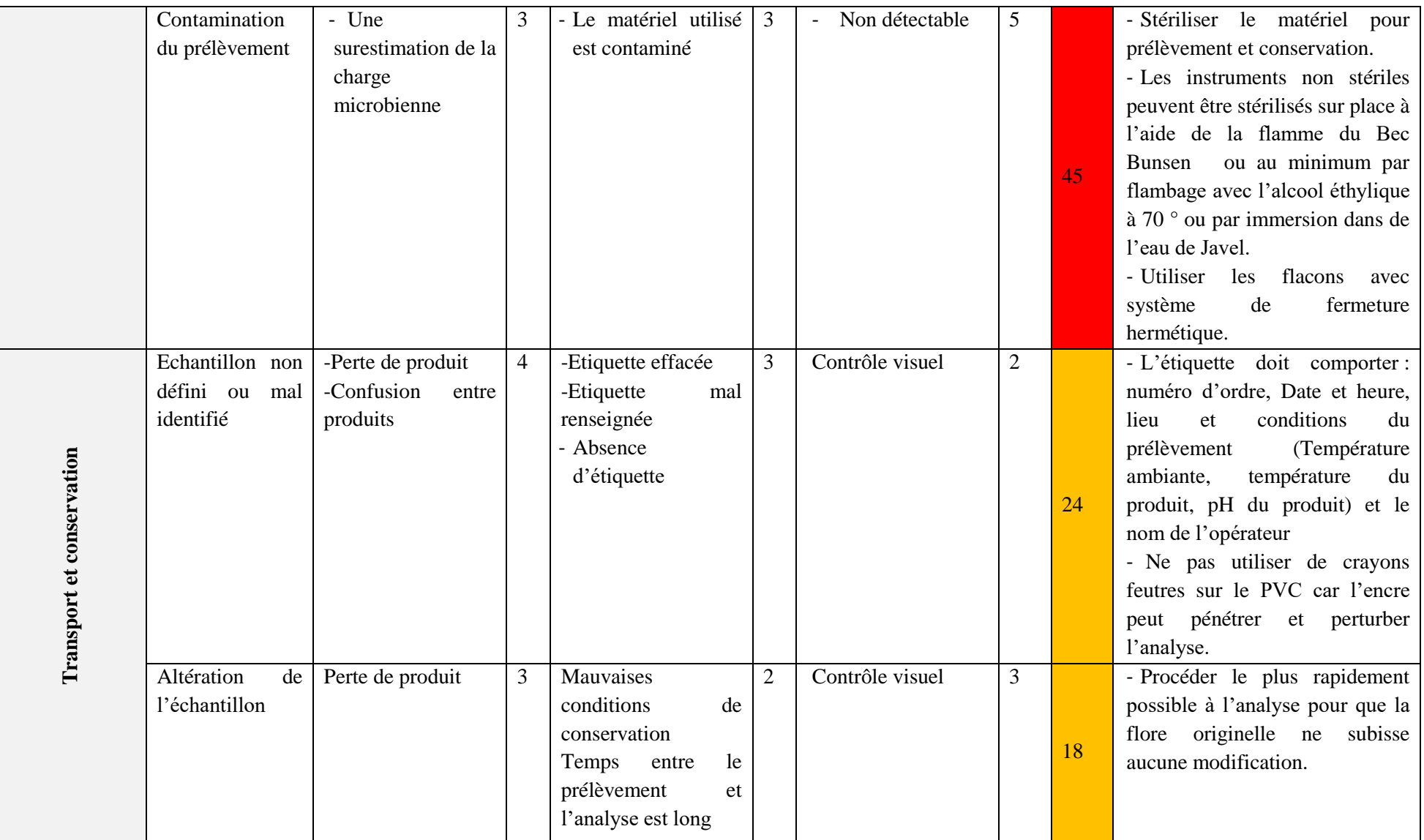

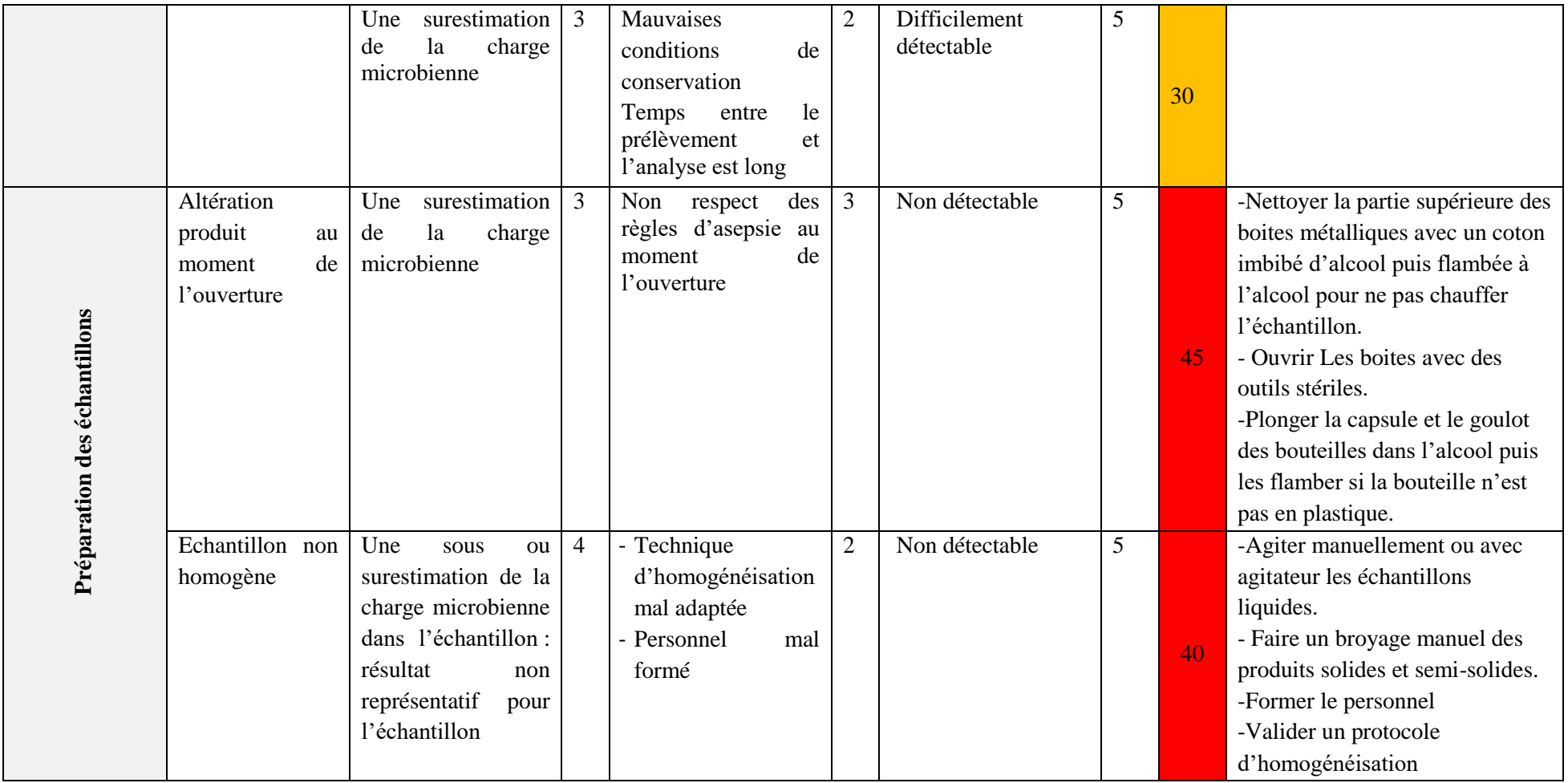

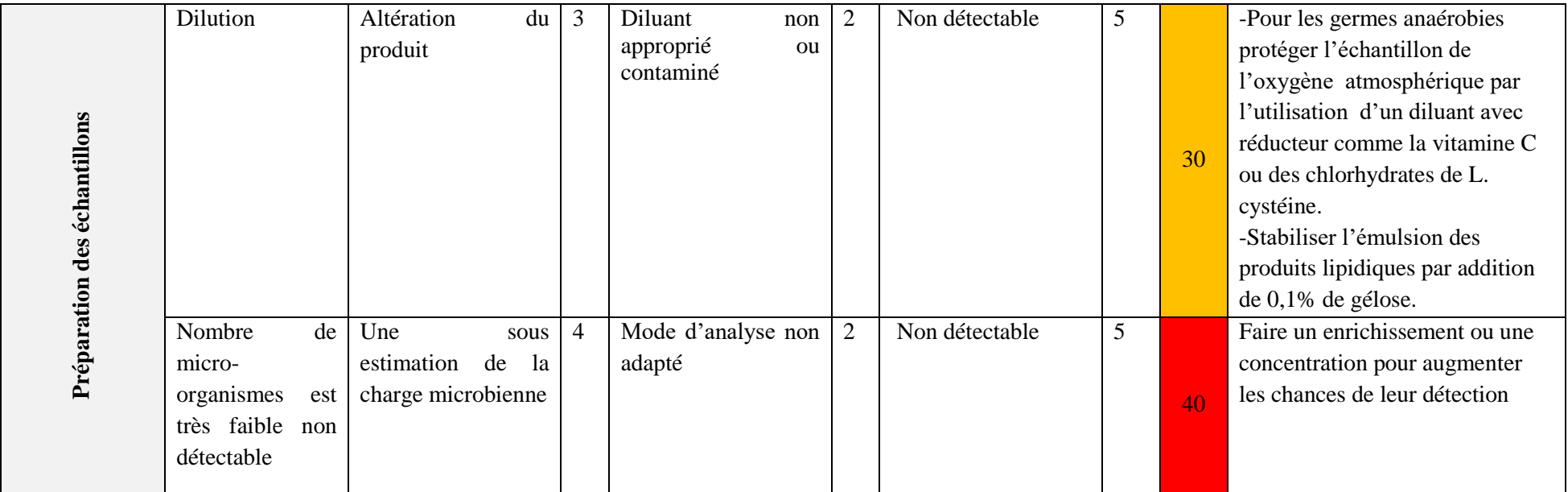

<span id="page-54-0"></span>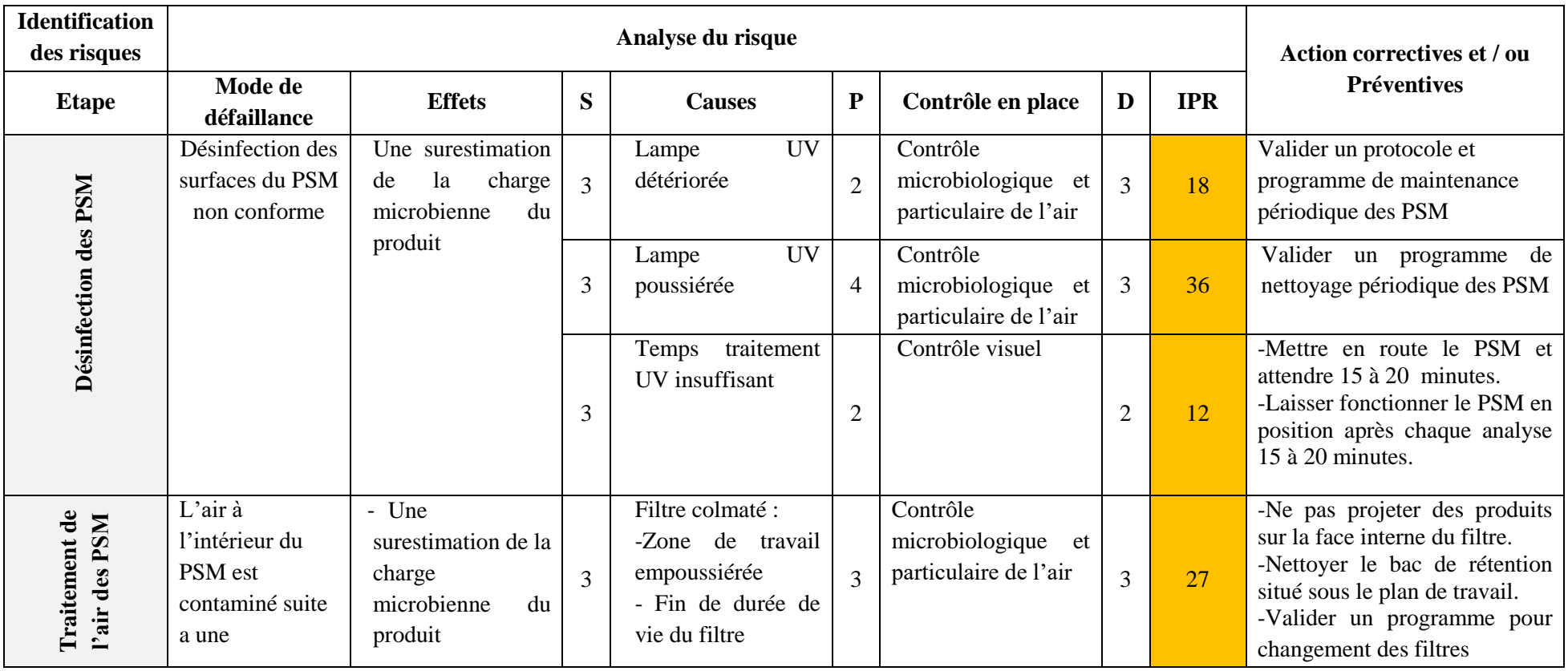

Tableau XVII : Analyse des modes de défaillances, de leurs effets et leur criticité sur les locaux et les PSM au cours de l'analyse

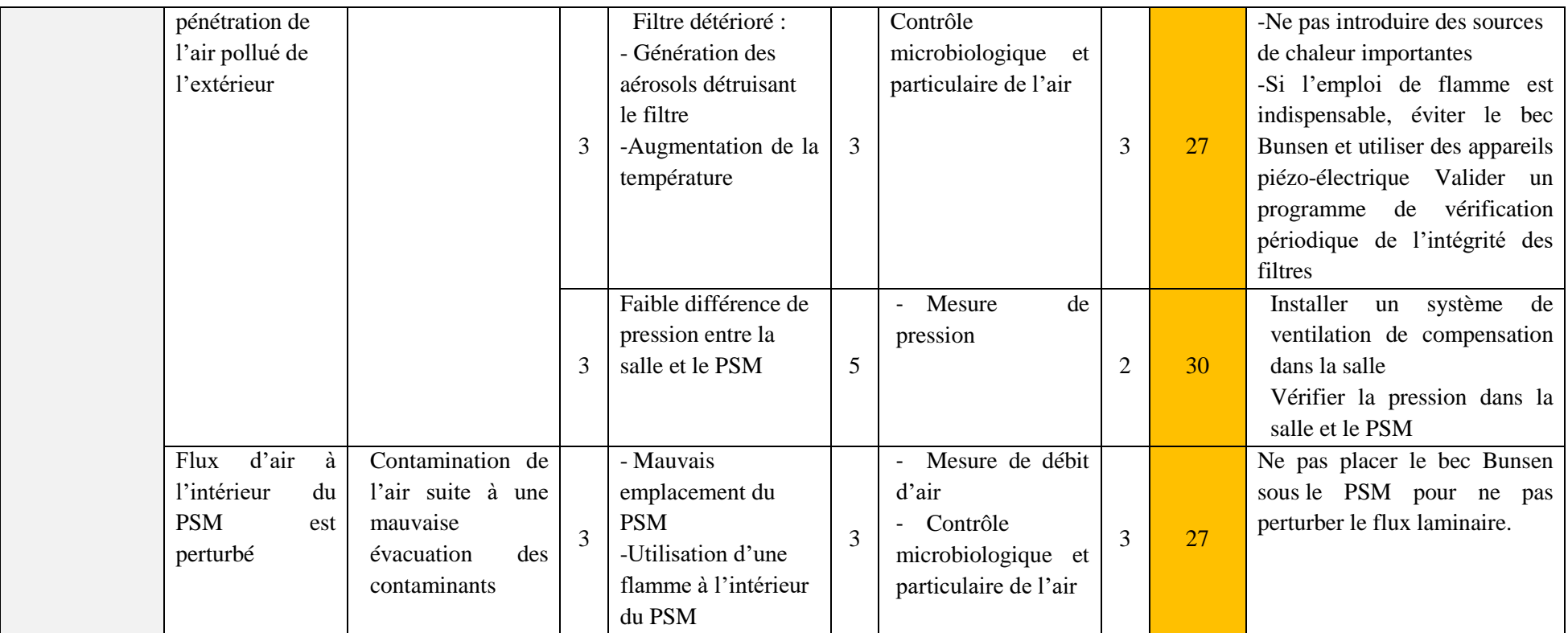

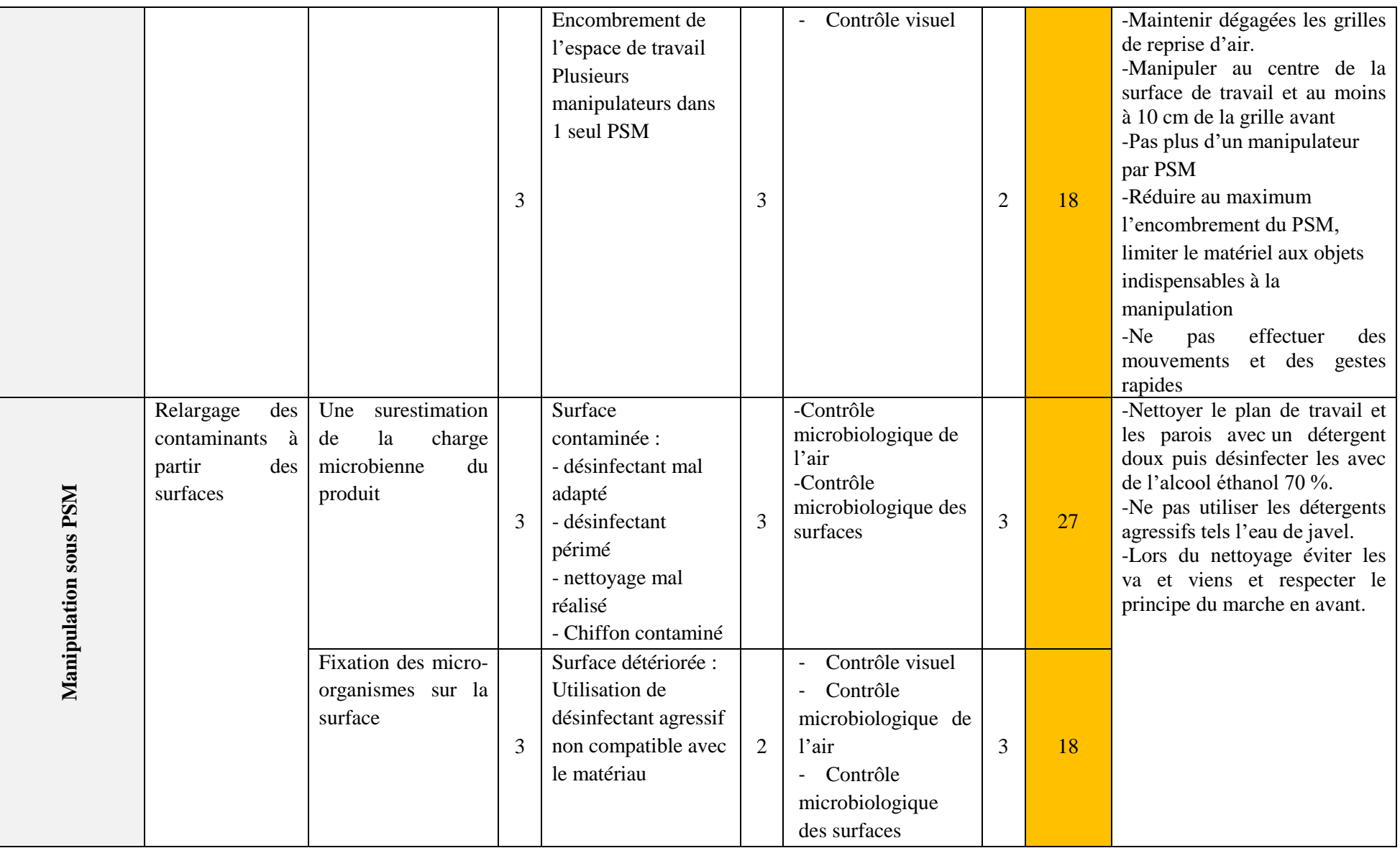

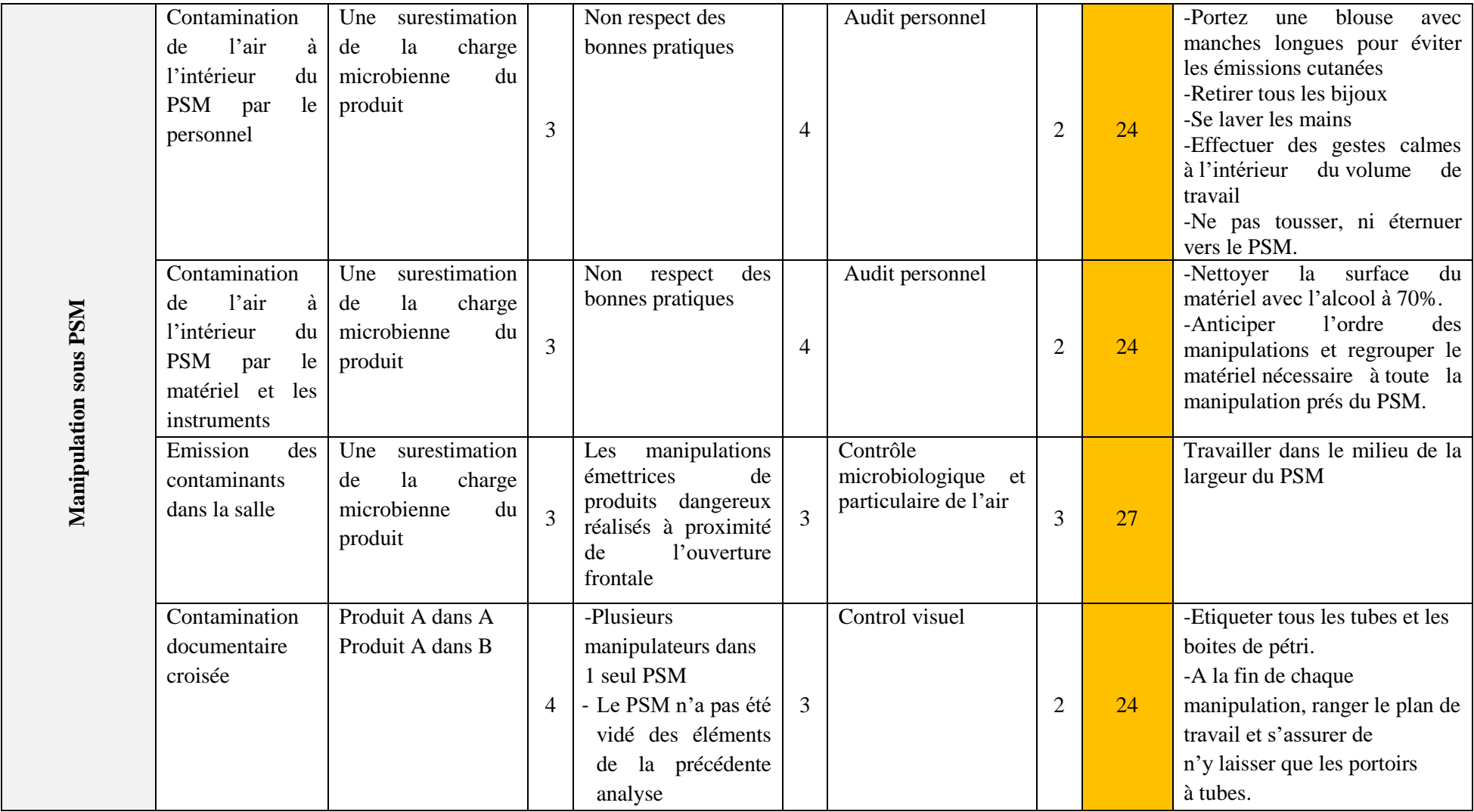

#### <span id="page-58-0"></span>**III.2. Contrôle des PSM**

Le contrôle microbiologique, de l'air et des surfaces des PSM dans le laboratoire de recherche de microbiologie LAMAABE et de pharmacie galénique a permis d'obtenir les résultats décrits ci-dessous.

#### <span id="page-58-1"></span>**III.2.1.Contrôle des surfaces**

Le tableau ci-dessous résume les résultats obtenus.

<span id="page-58-2"></span>Tableau XVIII : Résultat de contrôle de la surface du PSM1 salle 1 LAMAABE

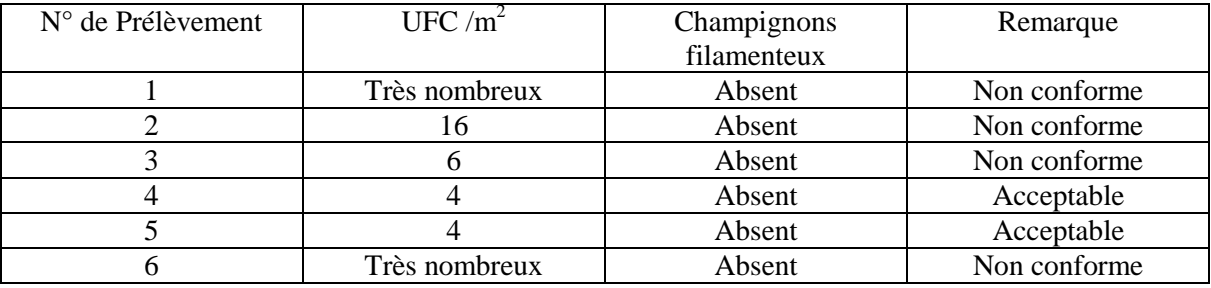

Nous avons observé que la contamination majeur est située dans la zone 1, que nous avons l'interprété comme une zone de manipulation très réactive. Et aussi une contamination majeur à la zone 6, nous avons l'interprété comme une zone non protégé.

<span id="page-58-3"></span>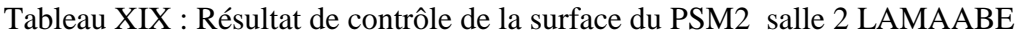

| $N^{\circ}$ de Prélèvement | $UFC/m^2$ | Champignons | Remarque     |
|----------------------------|-----------|-------------|--------------|
|                            |           | filamenteux |              |
|                            |           | Absent      | Acceptable   |
|                            |           | présent     | Acceptable   |
|                            |           | Absent      | Acceptable   |
|                            |           | présent     | Acceptable   |
|                            |           | présent     | Non conforme |
|                            |           | présent     | Non conforme |

<span id="page-58-4"></span>Tableau XX : Résultat de contrôle de la surface du PSMGAL

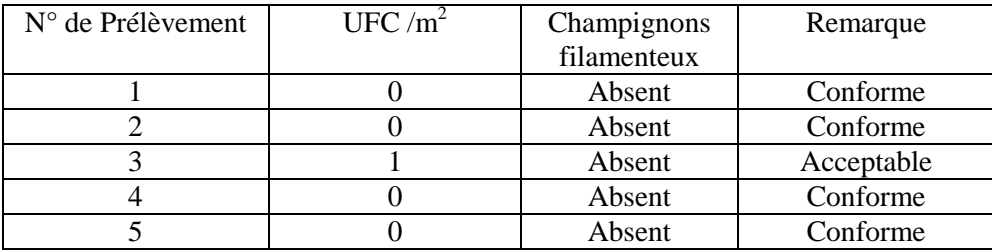

#### <span id="page-59-0"></span>**III.2.2.Contrôle de L'air**

#### **Au repos**

Les résultats obtenus sont décrits dans le tableau ci-dessous.

#### <span id="page-59-1"></span>Tableau XXI: résultat de contrôle de l'air au repos de la PSM 1 salle 1 LAMAABE

| $N^{\circ}$ de Prélèvement | UFC / $m^2$ | Champignons | Remarque   |
|----------------------------|-------------|-------------|------------|
|                            |             | filamenteux |            |
|                            |             | Absent      | Acceptable |
|                            |             | Absent      | Acceptable |
|                            |             | Absent      | Acceptable |
|                            |             | Absent      | Acceptable |
|                            |             | Absent      | Acceptable |

<span id="page-59-2"></span>Tableau XXII : résultat de contrôle de l'air au repos de la PSM 2 salle 2 LAMAABE

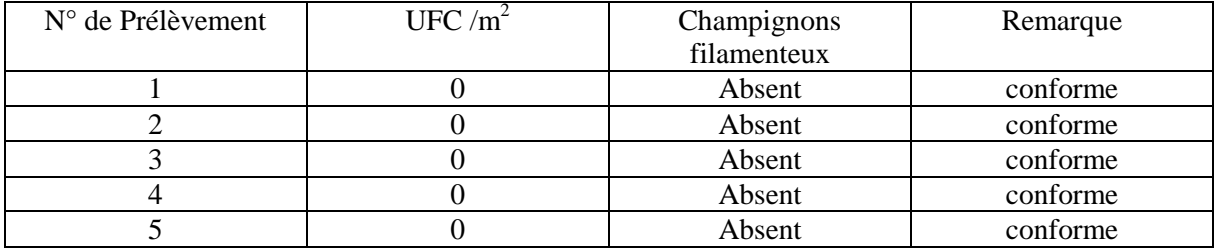

<span id="page-59-3"></span>Tableau XXIII : Résultat de contrôle au repos de l'air du PSMGAL

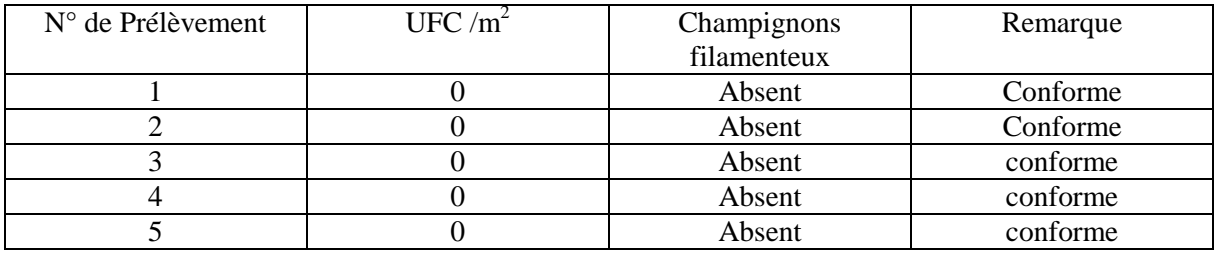

Nous avons observé qu'il n'y a pas une contamination au repos.

#### **En activité**

<span id="page-60-0"></span>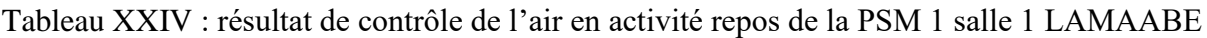

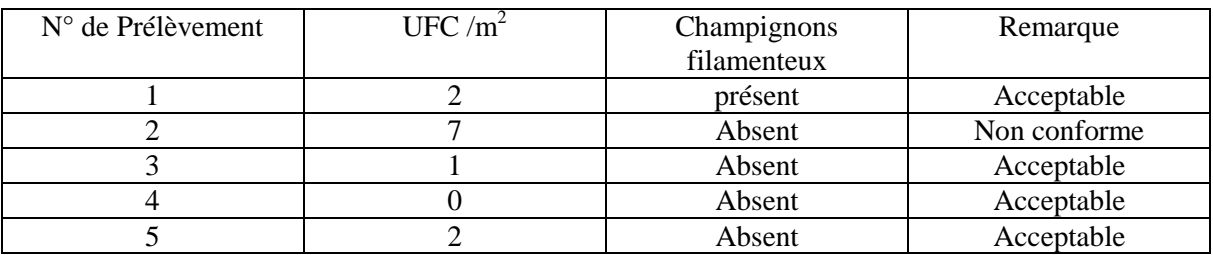

<span id="page-60-1"></span>Tableau XXV : résultat de contrôle de l'air en activité de la PSM 2 salle 2 LAMAABE

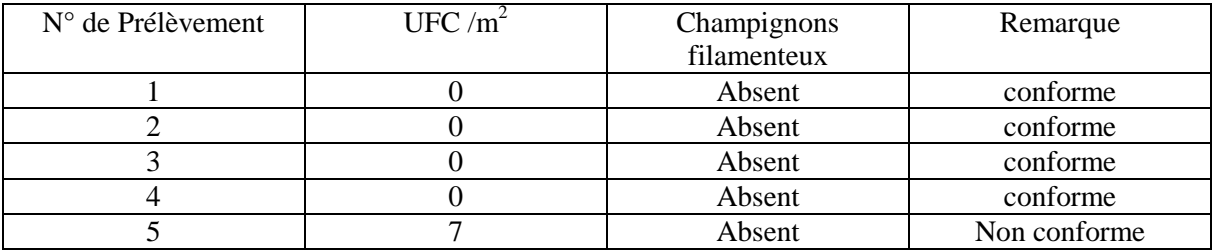

<span id="page-60-2"></span>Tableau XXVI : Résultat de contrôle de l'air en activité du PSMGAL

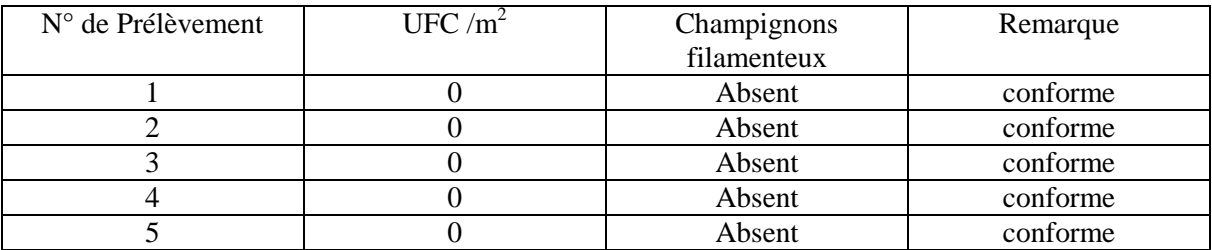

## <span id="page-61-0"></span>**IV. DISCUSSION**

Notre nouvelle structuration AMDEC nous a permis de rechercher de manière systématique:

- Le mode de défaillance ou encore l'événement qui pourrait être apparu durant chaque étape.
- Les effets associés ; qui représentent la conséquence des événements apparus, et a titre relatif la sévérité qui seras pondérée en fonction des conséquences sur le produit et le patient ; pour bien comprendre si c'est acceptable ou pas en terme de qualité des résultats à obtenir.
- Les causes qui sont à l'origine de cette défaillance et leur probabilité d'apparition ou encore l'occurrence des défaillances, afin d'estimer si le mode de défaillance risque de se produire, et à quelle fréquence.
- Les moyens de contrôle utilisés pour détecter les risques, qui se font soit par une simple vérification visuelle ou bien par des moyens automatisés… dont l'estimation de l'efficacité du contrôle se fera par la détectabilité.

En suivant cette démarche, nous avons structuré notre tableau AMDEC selon un ordre d'organisation logique visant à visualiser une corrélation relatif dans la succession des colonnes.

Durant l'analyse AMDEC nous avons détecté 17 modes de défaillances possibles. Pour chaque mode de défaillance nous avons cité une ou plusieurs causes.

L'étude des la possibilité de détecter la défaillance, sa probabilité d'apparition et les conséquences possibles sur la qualité des résultats obtenus nous a permis de classer les défaillances en 20 risques majeurs et 4 risques critiques.

Pour chaque mode de défaillance nous avons proposé des actions correctives et préventives. Les actions correctives et préventives sont toutes illustrées dans une colonne de commentaire, et expliquent brièvement la démarche à suivre ou les recommandations règlementaires de chaque étape.

L'AMDEC est la méthode d'analyse la plus adaptée à notre besoin, en raison de :

 son application sur tout le cycle de contrôle depuis l'échantillonnage jusqu'à la lecture des résultats.

- elle permet aussi l'analyse des effets des événements redoutés, et enfin la recherche de leurs causes et l'évaluation de leur criticité pour proposer des actions correctives et/ou préventives.
- Son hiérarchisation des risques permet de prioriser une action correctrices par rapport à d'autres.

Malheureusement, cette méthode est subjective. Les cotations de probabilité sont attribuées suivant nos connaissances théoriques d'où l'intérêt de la collaboration d'un grand nombre d'expert en analyse microbiologique pour réussir cette analyse.

L'analyse de risque AMDEC nous a permis de confirmer la place de l'analyse microbiologique de l'air et des surfaces des PSM afin d'augmenter la détectabilité d'une contamination du produit au moment de l'analyse et qui faussera les résultats du contrôle.

La qualité microbiologique de l'air et des surfaces doit répondre, en activité, aux normes ISO pour la classe 5 :

- Air : Absence de champignons et moins de 10 UFC/m<sup>3</sup>de germes
- Surface : Absence de champignons et moins de 5 UFC/m<sup>3</sup>de germes

La contamination au niveau du point de prélèvement numéro 6 des PSM II confirme que cette zone est inadaptée à toute manipulation. En effet, la grille d'aspiration située en partie basse, donc l'écoulement de l'air est plus faible au niveau de la partie supérieure. Mais, pour ces PSM II qui sont alimentés d'un flux d'air descendant l'interaction avec l'air entrant est faible.

La contamination enregistrée au niveau des points numéro 1 et 2 du PSM lors de la manipulation de la doctorante est expliquée par la quantité importante de matériel déposé au niveau de cette zone ce qui perturbe l'écoulement d'air. Ceci est confirmé par les recommandations des experts de la nécessité d'introduire uniquement le matériel nécessaire à la réalisation de l'étape en cours.

La différence de niveau de contamination de l'air entre l'état de repos et l'état d'activité est expliquée aussi par les courants d'air provenant du déplacement des personnes, les portes et les fenêtres qui perturbent fortement le flux à l'intérieur du PSM.

La méthode d'analyse d'air par sédimentation n'est pas très utilisée et n'est pas productible car le volume d'air prélevé est très variable. Il est recommandé de la remplacer par méthode par bio collecteur.

Suite a l'analyse AMDEC et contrôle des PSM, nous recommandons pour chaque travail sous  $PSM \cdot$ 

- Nettoyer correctement les mains avant et après les manipulations ;
- Mettre à disposition du personnel des moyens de protection individuelle : blouses, gants, lunettes de protection ;
- appliquer des bonnes pratiques de laboratoire ;
- Utiliser correctement le PSM : un seul manipulateur, limiter les gestes à l'intérieur du PSM, ne pas encombrer la surface en introduisant uniquement le matériel nécessaire à l'étape en cours, limiter les déplacements dans la pièce durant les manipulations sous PSM, fermer les portes et les fenêtres de la salle ;
- Assurer une formation continue au personnel et étudiants ;
- Valider le protocole de contrôle de l'air et des surfaces ;
- Mettre en place un contrôle particulaire de l'air ;
- Remplacer la méthode de sédimentation pour le contrôle de l'air par méthode par biocollecteur ;
- Valider un programme de maintenance des filtres ;
- Ajouter un système de ventilation dans les salles de PSM du laboratoire LAMAABE.

## **CONCLUSION**

<span id="page-64-0"></span>Le travail sous PSM permet de protéger l'opérateur des contaminations bactériennes, virales, ou fongiques et de préserver l'échantillon des contaminations de l'environnement, et éviter toute contamination ou une contamination croisée.

Le contrôle des surfaces permet de contrôler l'efficacité du nettoyage et de la désinfection, ou de dépister des « nids » microbiens. Il concerne le plan de travail.

Le contrôle de l'air permet de s'assurer du bon fonctionnement du PSM : le débit de l'air et l'intégrité des filtres.

Au cours du ce travail, grâce a une analyse de risque AMDEC appliquée sur le circuit du contrôle microbiologique d'un produit nous a permis de confirmer la place de l'analyse microbiologique de l'air et des surfaces des PSM afin d'augmenter la détectabilité d'une contamination du produit au moment de l'analyse et qui faussera les résultats du contrôle. Les résultats du contrôle microbiologique nous ont permis de recommander le contrôle de l'air et des surfaces en activité en appliquant une procédure préalablement validée.

#### **Recommandations et perspectives :**

Nous recommandons

- De valider le contrôle de l'air et des surfaces en augmentant le nombre des PSM et en identifiant les micro-organismes.
- Standardiser la manipulation pour le contrôle en activité en manipulant une biocahrge connue qualitativement et quantitativement

#### **Références bibliographiques**

1. Project de guide de bonnes pratiques de préparation, Project. Agence française de sécurité sanitaire des produits de santé AFSSAPS. Bonnes pratiques de préparation, Paris; 2007.

2. Delarras C. Microbiologie pratique pour le laboratoire d'analyses ou de contôle sanitaire. 2007 ;476 :24-36.

3. Klein J-P. Le poste de sécurité microbiologique de la réglementation à l'accréditation. Revue francophone des laboratoires, 2012.(445):91-100.

4. Dara S . Manuel de sécurité biologique en laboratoire . Organisation mondiale de la Santé. Genève ; 2004.

5. Boeck HD. Biosafety cabinets. Institute of tropical medicine ; Clinical sciences, Anvers ;January 2012.

6. Norme NF. EN ISO 14644-1: Salles propres et environnement maîtrisés apparentés– Partie 1: Classification de la propreté de l'air. Indice de classement X44-101.Juillet1999.

7. Combet M, Deauville H. La Qualité de l'Air : Données de base, Maîtrise ,Contrôle. Patriarche MC, Montpellier; 2010.

8. Corriol O, Arnaud P, et Al. Recommandations pour la préparation des mélanges de nutrition parentérale.Nutrition clinique et métabolisme.2005 ; 19(1) :30-55.

9. QUESNEL C, al. Contrôles microbiologiques en hygiène hospitalière : La Société française d'hygiène hospitalière (SFHH) ; Conseils pratiques. France, 1998.

10. Gangneux J-P, Bousseau A, Cornillet A, Kauffmann-Lacroix C. Control of fungal environmental risk in French hospitals. Journal de Mycologie Médicale. 2006;16(4):204-11.

11. MINISTRE DLS. Lignes directrices en matière de biosécurité en laboratoire. Ottawa: Ministre de la Santé; 2004.

12. BAILLY A, CLERC-RENAUD M, RUTMAN E, TERNANT C. Traitement de l'air et climatisation. Les composants et leurs fonctions. Techniques de l'ingénieur Génie énergétique. 2001;5(BE9271):BE9271. 1-BE. 28.

13. Collins CH. Laboratory-acquiredinfections:history, incidence, causes and prevention: Butterworth& Co (Publishers) Ltd; 1988.

14. Rieder HL, Chonde TM, Myking H, Urbanczik R, Laszlo A, Kim S, et al. The public health service national tuberculosis reference laboratory and the national laboratory network; minimum requirements, role and operation in a low-income country: International Union Against Tuberculosis And Lung Disease (IUATLD); 1998.

15. Balty I, Belhanini B, Clermont H, Cornu J, Jacquet M, Texte J. Postes de sécurité microbiologique—Postes de sécurité cytotoxique—Choix et utilisation. Cahiers de notes documentaires. 2003;193:37-52.

16. HAUMEIL J. Bonnes pratiques de pharmacie hospitalière ,Direction de l'hospitalisation et de l'organisation des soins :1 édition , 2001 ;P : 72.

17. Mazouni M-H. Pour une Meilleure Approche du Management des Risques : De la Modélisation Ontologique du Processus Accidentel au Système Interactif d'Aide à la Décision Nancy INPL; 2008.

18. Negrichi K. Approche intégrée pour l'analyse de risques et l'évaluation des performances: application aux services de stérilisation hospitalière: Université Grenoble Alpes; 2015.

19. Landy G. AMDEC: Guide pratique,2 édition: Afnor, Saint Denis; 2011.

20. Duret D, Pillet M. Qualité en production. Edition d'organisation, Paris. 1998.

21. Ouahdi S. Étude et analyse des risques dans les projets PPP: proposition de hiérarchisation: École de technologie supérieure, Quebec; 2008. 22. Bending M, Maurice P. Malaria: a laboratory risk. Post graduate medical journal. 1980; 56(655):344.

23. Touche S, Leprince A, Abiteboul D. Maîtrise des risques infectieux en laboratoires de microbiologie. Hygiènes. 2002;10:118-31.

24. Hergon E, Rouger P, Garnerin P. La prévention des défaillances du processus transfusionnel. Transfusion Clinique et Biologique.1994 ; 1(6):455-65.

25. BERSON L. Comprendre l'AMDEC. Consultant et Formateur en management des systèmes, auditeur QMS certifié IRCA, base documentaire : piloter et animer la qualité.2015.

26. RIDOUX M. AMDEC – Moyen, base documentaire. Conception et Production et dans l'univers Génie industriel. Techniques de l'ingénieur, AG4.2001 ;220 :45-93.

27. Zwingelstein G. Diagnostic des défaillances. Théorie et pratique pour les systèmes industriels, Série Diagnostic et Maintenance. Hermes, Paris. 1995.

#### **Résumé :**

#### **Titre : Contrôle de l'air et de surface des postes de sécurité microbiologique et application de la méthode AMDEC**

Notre travail a été réalisé au laboratoire LAMAABE et laboratoire de pharmacie galénique de TLEMCEN, pendant une durée de 7 mois dans le but de mettre en place un contrôle microbiologique des surfaces de travail et de l'air des PSM. Une analyse de risque AMDEC a été effectuée afin de détecter les modes de défaillance possibles d'une manipulation de contrôle microbiologique sous PSM et proposer des actions correctives et préventives.

Le contrôle microbiologique est réalisé en effectuant des prélèvements d'air au niveau de 5 points différents avec la méthode de sédimentation. Le contrôle est réalisé en repos et en activité. Le contrôle des surfaces est réalisé en activité par méthode d'écouvillonnage. Pour les PSM à surface non perforée nous avons défini 5 points d'écouvillonnage, et pour les PSM à surface perforée nous avons 6 points d'analyse.

L'analyse de risque AMDEC nous a permis de confirmer la place de l'analyse microbiologique de l'air et des surfaces des PSM afin d'augmenter la détectabilité d'une contamination du produit au moment de l'analyse et qui faussera les résultats du contrôle. Les résultats du contrôle microbiologique nous ont permis de recommander le contrôle de l'air et des surfaces en activité en appliquant une procédure préalablement validée.

**Mots clés :** AMDEC, Biocontamination, Contamination croisée, Contrôle, PSM

#### **Summary**

#### **Title** : **The air control of the micribiologied security of post surface and the applicayion of FMECA method.**

Our work was conducted in the laboratory LAMAABE and galenic pharmaceutical laboratory of TLEMCEN, during a period of 7 months in order to set up a microbiological control of the working surfaces and the air of the PSM. A risk analysis FMECA has been performed to detect the possible failure modes of microbiological control manipulation under PSM and propose corrective and preventive actions. Microbiological control is performed by taking air samples at 5 different points of time with the sedimentation method. The control is then carried out in both rest and in activity. The surface control is performed in activity by swabbing method. For non-perforated PSM we have defined 5 swab points, and for PSM with perforated surface we have 6 points of analysis. The FMECA risk analysis allowed us to confirm the role of the microbiological analysis of the air and the surfaces of the PSM in order to increase the detectability of a contamination of the product at the time of the analysis and which will distort the results. The results of the microbiological control allowed us to recommend the control of air and surfaces in activity by applying a previously validated procedure.

**Key words**: FMEA, Biocontamination, Cross Contamination, Control, PSM

**العنوان** : يزاقبت انهىاء وسطخ يزاكز األياٌ في عهى األدياء انًجهزي و حطبيق طزيقت AMDEC **الملخص** :

لقد تم عملنا في مخبز LAMAABE وفي مخبز صيدلية جالينيك بتلمسان خلال مدة تقدر بسبعة أشهر من أجل و ضع مر اقبة علم الأحباء المجهز ي و سطح مراكز الأمان للعمل والهواء PSM تحليل المخاطر تم القيام به للكشف عن أوضاع الفشل المحتملة لتلاعب رقابة علم الأحياء المجهري تحت AMDECوآقتراح اإلجزاءاث انصذيذت .

إن مر اقبة علم الأحياء المجهرية قد تحقق عن طريق أخذ عينات الهواء من خمس نقاط PSM مختلفة بواسطة طريقة الترسيب. المراقبة قد تمت بآستراحة وبنشاط .مراقبة الواجهات قد تمت بنشاط من خلال طريقة المسح ، وبالنسبة ل PSM لسطح غير مثقب كما قد عرفنا خمس نقاط للمسح ، وبخصوص PSM لدينا ست نقاط للتحليل

تحليل المخاطر AMDEC جعلتنا نتأكد من مكانة تحليل علم الأحياء المجهري للهواء وأسطح PSM لزيادة الكشف عن تلوث المواد عند التحليل والتي تشوه نتائج المراقبة . نتائج رقابة علم الأحياء المجهزي جعلتنا من الممكن أن نوصي بضرورة مراقبة الهواء والسطحيات بنشاط من خلال تطبيق إجراء للتحقق من صذخّ .

**الكلمات المفتاحية:**AMDEC - نخهىد انًجهزي – انخهىد انًُعكس – انًزاقبت - PSM